# **pybind11 Documentation**

*Release 2.1.1*

**Wenzel Jakob**

**Jun 08, 2017**

# **Contents**

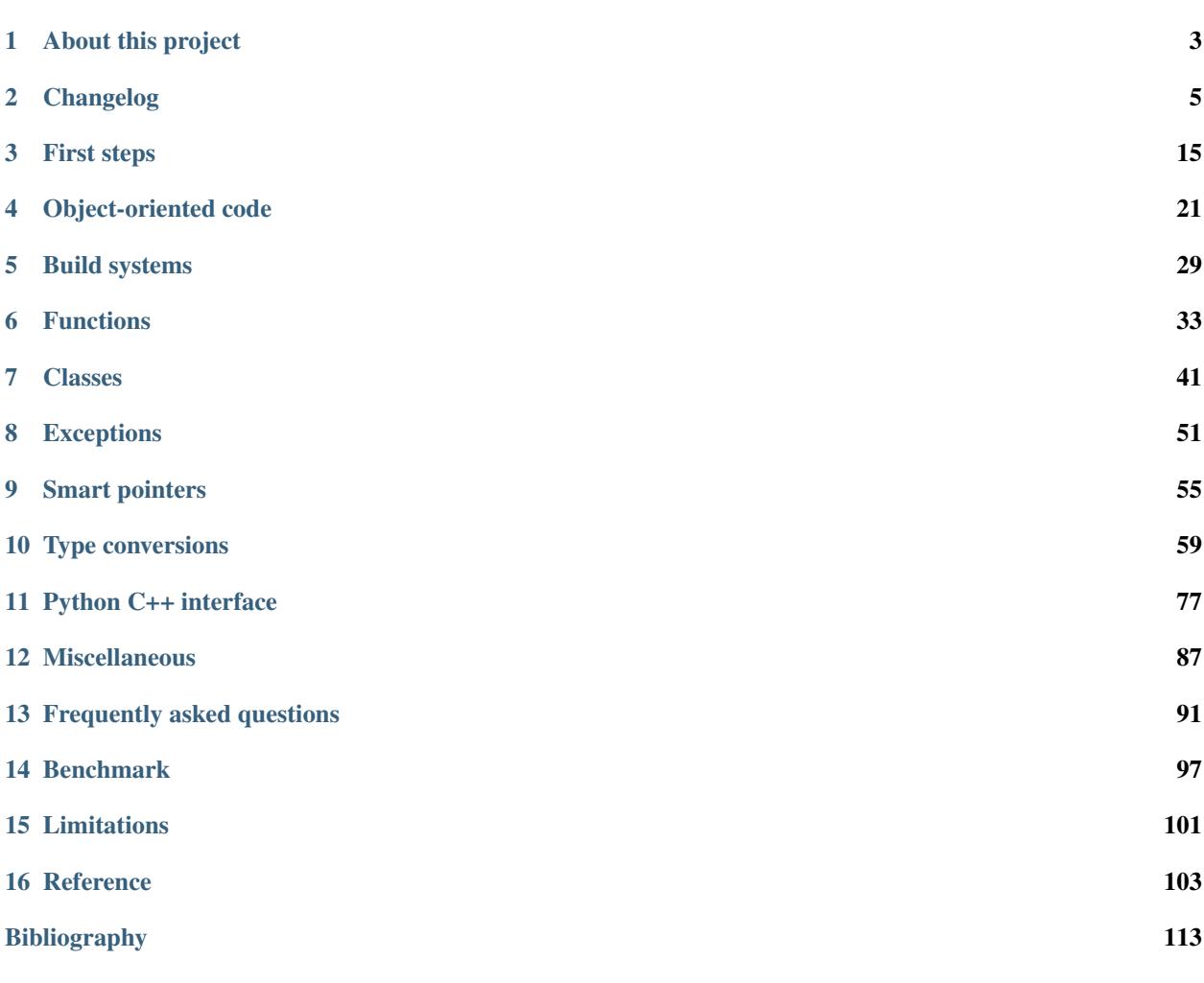

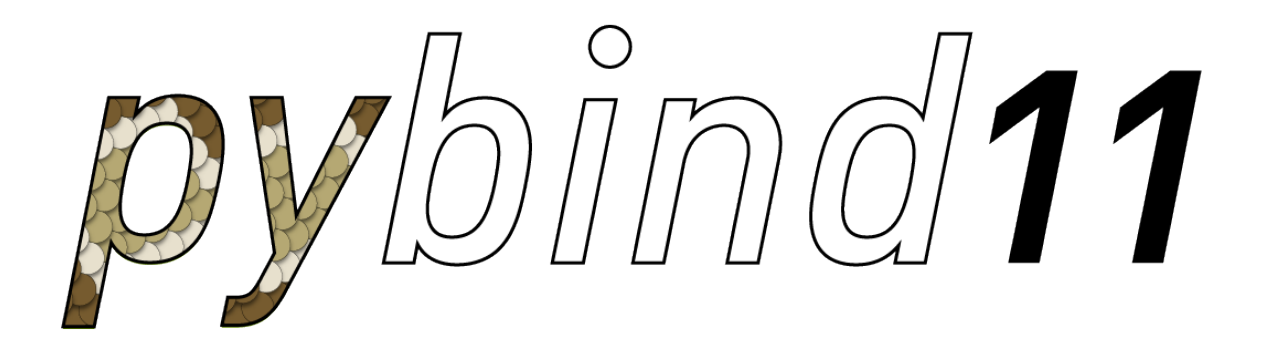

# CHAPTER<sup>1</sup>

#### About this project

<span id="page-6-0"></span>pybind11 is a lightweight header-only library that exposes C++ types in Python and vice versa, mainly to create Python bindings of existing C++ code. Its goals and syntax are similar to the excellent [Boost.Python](http://www.boost.org/doc/libs/release/libs/python/doc/index.html) library by David Abrahams: to minimize boilerplate code in traditional extension modules by inferring type information using compile-time introspection.

The main issue with Boost.Python—and the reason for creating such a similar project—is Boost. Boost is an enormously large and complex suite of utility libraries that works with almost every C++ compiler in existence. This compatibility has its cost: arcane template tricks and workarounds are necessary to support the oldest and buggiest of compiler specimens. Now that C++11-compatible compilers are widely available, this heavy machinery has become an excessively large and unnecessary dependency. Think of this library as a tiny self-contained version of Boost.Python with everything stripped away that isn't relevant for binding generation. Without comments, the core header files only require ~4K lines of code and depend on Python (2.7 or 3.x, or PyPy2.7  $\geq$  = 5.7) and the C++ standard library. This compact implementation was possible thanks to some of the new C++11 language features (specifically: tuples, lambda functions and variadic templates). Since its creation, this library has grown beyond Boost.Python in many ways, leading to dramatically simpler binding code in many common situations.

#### **Core features**

The following core C++ features can be mapped to Python

- Functions accepting and returning custom data structures per value, reference, or pointer
- Instance methods and static methods
- Overloaded functions
- Instance attributes and static attributes
- Arbitrary exception types
- Enumerations
- Callbacks
- Iterators and ranges
- Custom operators
- Single and multiple inheritance
- STL data structures
- Iterators and ranges
- Smart pointers with reference counting like std::shared\_ptr
- Internal references with correct reference counting
- C++ classes with virtual (and pure virtual) methods can be extended in Python

## **Goodies**

In addition to the core functionality, pybind11 provides some extra goodies:

- Python 2.7, 3.x, and PyPy (PyPy2.7 >= 5.7) are supported with an implementation-agnostic interface.
- It is possible to bind C++11 lambda functions with captured variables. The lambda capture data is stored inside the resulting Python function object.
- pybind11 uses C++11 move constructors and move assignment operators whenever possible to efficiently transfer custom data types.
- It's easy to expose the internal storage of custom data types through Pythons' buffer protocols. This is handy e.g. for fast conversion between C++ matrix classes like Eigen and NumPy without expensive copy operations.
- pybind11 can automatically vectorize functions so that they are transparently applied to all entries of one or more NumPy array arguments.
- Python's slice-based access and assignment operations can be supported with just a few lines of code.
- Everything is contained in just a few header files; there is no need to link against any additional libraries.
- Binaries are generally smaller by a factor of at least 2 compared to equivalent bindings generated by Boost.Python. A recent pybind11 conversion of [PyRosetta,](http://graylab.jhu.edu/RosettaCon2016/PyRosetta-4.pdf) an enormous Boost.Python binding project, reported a binary size reduction of 5.4x and compile time reduction by 5.8x.
- When supported by the compiler, two new C++14 features (relaxed constexpr and return value deduction) are used to precompute function signatures at compile time, leading to smaller binaries.
- With little extra effort, C++ types can be pickled and unpickled similar to regular Python objects.

### **Supported compilers**

- 1. Clang/LLVM (any non-ancient version with C++11 support)
- 2. GCC 4.8 or newer
- 3. Microsoft Visual Studio 2015 or newer
- 4. Intel C++ compiler v15 or newer

# CHAPTER 2

## Changelog

<span id="page-8-0"></span>Starting with version 1.8.0, pybind11 releases use a [semantic versioning](http://semver.org) policy.

## **v2.1.1 (April 7, 2017)**

• Fixed minimum version requirement for MSVC 2015u3 [#773.](https://github.com/pybind/pybind11/pull/773)

#### **v2.1.0 (March 22, 2017)**

- pybind11 now performs function overload resolution in two phases. The first phase only considers exact type matches, while the second allows for implicit conversions to take place. A special noconvert () syntax can be used to completely disable implicit conversions for specific arguments. [#643,](https://github.com/pybind/pybind11/pull/643) [#634,](https://github.com/pybind/pybind11/pull/634) [#650.](https://github.com/pybind/pybind11/pull/650)
- Fixed a regression where static properties no longer worked with classes using multiple inheritance. The py::metaclass attribute is no longer necessary (and deprecated as of this release) when binding classes with static properties. [#679,](https://github.com/pybind/pybind11/pull/679)
- Classes bound using pybind11 can now use custom metaclasses. [#679,](https://github.com/pybind/pybind11/pull/679)
- py::args and py::kwargs can now be mixed with other positional arguments when binding functions using pybind11. [#611.](https://github.com/pybind/pybind11/pull/611)
- Improved support for C++11 unicode string and character types; added extensive documentation regarding pybind11's string conversion behavior. [#624,](https://github.com/pybind/pybind11/pull/624) [#636,](https://github.com/pybind/pybind11/pull/636) [#715.](https://github.com/pybind/pybind11/pull/715)
- pybind11 can now avoid expensive copies when converting Eigen arrays to NumPy arrays (and vice versa). [#610.](https://github.com/pybind/pybind11/pull/610)
- The "fast path" in py: : vectorize now works for any full-size group of C or F-contiguous arrays. The nonfast path is also faster since it no longer performs copies of the input arguments (except when type conversions are necessary). [#610.](https://github.com/pybind/pybind11/pull/610)
- Added fast, unchecked access to NumPy arrays via a proxy object. [#746.](https://github.com/pybind/pybind11/pull/746)
- Transparent support for class-specific operator new and operator delete implementations. [#755.](https://github.com/pybind/pybind11/pull/755)
- Slimmer and more efficient STL-compatible iterator interface for sequence types. [#662.](https://github.com/pybind/pybind11/pull/662)
- Improved custom holder type support. [#607.](https://github.com/pybind/pybind11/pull/607)
- nullptr to None conversion fixed in various builtin type casters. [#732.](https://github.com/pybind/pybind11/pull/732)
- enum\_ now exposes its members via a special \_\_members\_\_ attribute. [#666.](https://github.com/pybind/pybind11/pull/666)
- std::vector bindings created using stl\_bind.h can now optionally implement the buffer protocol. [#488.](https://github.com/pybind/pybind11/pull/488)
- Automated C++ reference documentation using doxygen and breathe. [#598.](https://github.com/pybind/pybind11/pull/598)
- Added minimum compiler version assertions. [#727.](https://github.com/pybind/pybind11/pull/727)
- Improved compatibility with C++1z. [#677.](https://github.com/pybind/pybind11/pull/677)
- Improved  $py$ : capsule API. Can be used to implement cleanup callbacks that are involved at module destruction time. [#752.](https://github.com/pybind/pybind11/pull/752)
- Various minor improvements and fixes. [#595,](https://github.com/pybind/pybind11/pull/595) [#588,](https://github.com/pybind/pybind11/pull/588) [#589,](https://github.com/pybind/pybind11/pull/589) [#603,](https://github.com/pybind/pybind11/pull/603) [#619,](https://github.com/pybind/pybind11/pull/619) [#648,](https://github.com/pybind/pybind11/pull/648) [#695,](https://github.com/pybind/pybind11/pull/695) [#720,](https://github.com/pybind/pybind11/pull/720) [#723,](https://github.com/pybind/pybind11/pull/723) [#729,](https://github.com/pybind/pybind11/pull/729) [#724,](https://github.com/pybind/pybind11/pull/724) [#742,](https://github.com/pybind/pybind11/pull/742) [#753.](https://github.com/pybind/pybind11/pull/753)

#### **v2.0.1 (Jan 4, 2017)**

- Fix pointer to reference error in type\_caster on MSVC [#583.](https://github.com/pybind/pybind11/pull/583)
- Fixed a segmentation in the test suite due to a typo [cd7eac.](https://github.com/pybind/pybind11/commit/cd7eac)

#### **v2.0.0 (Jan 1, 2017)**

- Fixed a reference counting regression affecting types with custom metaclasses (introduced in v2.0.0-rc1). [#571.](https://github.com/pybind/pybind11/pull/571)
- Quenched a CMake policy warning. [#570.](https://github.com/pybind/pybind11/pull/570)

### **v2.0.0-rc1 (Dec 23, 2016)**

The pybind11 developers are excited to issue a release candidate of pybind11 with a subsequent v2.0.0 release planned in early January next year.

An incredible amount of effort by went into pybind11 over the last ~5 months, leading to a release that is jam-packed with exciting new features and numerous usability improvements. The following list links PRs or individual commits whenever applicable.

Happy Christmas!

- Support for binding C++ class hierarchies that make use of multiple inheritance. [#410.](https://github.com/pybind/pybind11/pull/410)
- PyPy support: pybind11 now supports nightly builds of PyPy and will interoperate with the future 5.7 release. No code changes are necessary, everything "just" works as usual. Note that we only target the Python 2.7 branch for now; support for 3.x will be added once its cpyext extension support catches up. A few minor features remain unsupported for the time being (notably dynamic attributes in custom types). [#527.](https://github.com/pybind/pybind11/pull/527)
- Significant work on the documentation in particular, the monolitic advanced.rst file was restructured into a easier to read hierarchical organization. [#448.](https://github.com/pybind/pybind11/pull/448)
- Many NumPy-related improvements:
- 1. Object-oriented API to access and modify NumPy ndarray instances, replicating much of the corresponding NumPy C API functionality. [#402.](https://github.com/pybind/pybind11/pull/402)
- 2. NumPy array dtype array descriptors are now first-class citizens and are exposed via a new class py::dtype.
- 3. Structured dtypes can be registered using the PYBIND11\_NUMPY\_DTYPE() macro. Special array constructors accepting dtype objects were also added.

One potential caveat involving this change: format descriptor strings should now be accessed via format\_descriptor::format() (however, for compatibility purposes, the old syntax format\_descriptor::value will still work for non-structured data types). [#308.](https://github.com/pybind/pybind11/pull/308)

- 4. Further improvements to support structured dtypes throughout the system. [#472,](https://github.com/pybind/pybind11/pull/472) [#474,](https://github.com/pybind/pybind11/pull/474) [#459,](https://github.com/pybind/pybind11/pull/459) [#453,](https://github.com/pybind/pybind11/pull/453) [#452,](https://github.com/pybind/pybind11/pull/452) and [#505.](https://github.com/pybind/pybind11/pull/505)
- 5. Fast access operators. [#497.](https://github.com/pybind/pybind11/pull/497)
- 6. Constructors for arrays whose storage is owned by another object. [#440.](https://github.com/pybind/pybind11/pull/440)
- 7. Added constructors for array and array\_t explicitly accepting shape and strides; if strides are not provided, they are deduced assuming C-contiguity. Also added simplified constructors for 1-dimensional case.
- 8. Added buffer/NumPy support for char [N] and std::array<char, N> types.
- 9. Added memoryview wrapper type which is constructible from buffer\_info.
- Eigen: many additional conversions and support for non-contiguous arrays/slices. [#427,](https://github.com/pybind/pybind11/pull/427) [#315,](https://github.com/pybind/pybind11/pull/315) [#316,](https://github.com/pybind/pybind11/pull/316) [#312,](https://github.com/pybind/pybind11/pull/312) and [#267](https://github.com/pybind/pybind11/pull/267)
- Incompatible changes in class\_<...>::class\_():
	- 1. Declarations of types that provide access via the buffer protocol must now include the py::buffer\_protocol() annotation as an argument to the class\_ constructor.
	- 2. Declarations of types that require a custom metaclass (i.e. all classes which include static properties via commands such as  $def\_readwrite\_static()$  must now include the  $py$ : : metaclass() annotation as an argument to the class\_ constructor.

These two changes were necessary to make type definitions in pybind11 future-proof, and to support PyPy via its cpyext mechanism. [#527.](https://github.com/pybind/pybind11/pull/527)

3. This version of pybind11 uses a redesigned mechnism for instantiating trempoline classes that are used to override virtual methods from within Python. This led to the following user-visible syntax change: instead of

```
py::class_<TrampolineClass>("MyClass")
  .alias<MyClass>()
  ....
```
write

```
py::class_<MyClass, TrampolineClass>("MyClass")
  ....
```
Importantly, both the original and the trampoline class are now specified as an arguments (in arbitrary order) to the py::class template, and the alias $\langle . \rangle$  () call is gone. The new scheme has zero overhead in cases when Python doesn't override any functions of the underlying C++ class. [rev. 86d825.](https://github.com/pybind/pybind11/commit/86d825)

• Added eval and eval\_file functions for evaluating expressions and statements from a string or file. [rev.](https://github.com/pybind/pybind11/commit/0d3fc3) [0d3fc3.](https://github.com/pybind/pybind11/commit/0d3fc3)

- pybind11 can now create types with a modifiable dictionary. [#437](https://github.com/pybind/pybind11/pull/437) and [#444.](https://github.com/pybind/pybind11/pull/444)
- Support for translation of arbitrary C++ exceptions to Python counterparts. [#296](https://github.com/pybind/pybind11/pull/296) and [#273.](https://github.com/pybind/pybind11/pull/273)
- Report full backtraces through mixed C++/Python code, better reporting for import errors, fixed GIL management in exception processing. [#537,](https://github.com/pybind/pybind11/pull/537) [#494,](https://github.com/pybind/pybind11/pull/494) [rev. e72d95,](https://github.com/pybind/pybind11/commit/e72d95) and [rev. 099d6e.](https://github.com/pybind/pybind11/commit/099d6e)
- Support for bit-level operations, comparisons, and serialization of C++ enumerations. [#503,](https://github.com/pybind/pybind11/pull/503) [#508,](https://github.com/pybind/pybind11/pull/508) [#380,](https://github.com/pybind/pybind11/pull/380) [#309.](https://github.com/pybind/pybind11/pull/309) [#311.](https://github.com/pybind/pybind11/pull/311)
- The class\_constructor now accepts its template arguments in any order. [#385.](https://github.com/pybind/pybind11/pull/385)
- Attribute and item accessors now have a more complete interface which makes it possible to chain attributes as in obj.attr("a")[key].attr("b").attr("method")(1, 2, 3).[#425.](https://github.com/pybind/pybind11/pull/425)
- Major redesign of the default and conversion constructors in pytypes. h. [#464.](https://github.com/pybind/pybind11/pull/464)
- Added built-in support for std::shared ptr holder type. It is no longer necessary to to include a declaration of the form PYBIND11\_DECLARE\_HOLDER\_TYPE(T, std::shared\_ptr<T>) (though continuing to do so won't cause an error). [#454.](https://github.com/pybind/pybind11/pull/454)
- New py:: overload cast casting operator to select among multiple possible overloads of a function. An example:

```
py::class_<Pet>(m, "Pet")
    .def("set", py::overload_cast<int>(&Pet::set), "Set the pet's age")
    .def("set", py::overload_cast<const std::string &>(&Pet::set), "Set
˓→the pet's name");
```
This feature only works on C++14-capable compilers. [#541.](https://github.com/pybind/pybind11/pull/541)

• C++ types are automatically cast to Python types, e.g. when assigning them as an attribute. For instance, the following is now legal:

```
py:: module m = / * ... * /m.attr("constant") = 123;
```
(Previously, a  $py$ : cast call was necessary to avoid a compilation error.) [#551.](https://github.com/pybind/pybind11/pull/551)

- Redesigned pytest-based test suite. [#321.](https://github.com/pybind/pybind11/pull/321)
- Instance tracking to detect reference leaks in test suite. [#324](https://github.com/pybind/pybind11/pull/324)
- pybind11 can now distinguish between multiple different instances that are located at the same memory address, but which have different types. [#329.](https://github.com/pybind/pybind11/pull/329)
- Improved logic in move return value policy. [#510,](https://github.com/pybind/pybind11/pull/510) [#297.](https://github.com/pybind/pybind11/pull/297)
- Generalized unpacking API to permit calling Python functions from C++ using notation such as foo(a1, a2, \*args, "ka"\_a=1, "kb"\_a=2, \*\*kwargs). [#372.](https://github.com/pybind/pybind11/pull/372)
- py::print() function whose behavior matches that of the native Python print() function. [#372.](https://github.com/pybind/pybind11/pull/372)
- Added py::dict keyword constructor:auto d = dict("number" a=42,  $"name" = a = "World"$ ;. [#372.](https://github.com/pybind/pybind11/pull/372)
- Added  $py: \text{str}: \text{format}()$  method and  $\text{ls}$  literal:  $py: \text{str} s = "1 + 2 = {}\$  " $\text{ls}.$ format(3);. [#372.](https://github.com/pybind/pybind11/pull/372)
- Added py::  $repr()$  function which is equivalent to Python's builtin repr(). [#333.](https://github.com/pybind/pybind11/pull/333)
- Improved construction and destruction logic for holder types. It is now possible to reference instances with smart pointer holder types without constructing the holder if desired. The PYBIND11\_DECLARE\_HOLDER\_TYPE

macro now accepts an optional second parameter to indicate whether the holder type uses intrusive reference counting. [#533](https://github.com/pybind/pybind11/pull/533) and [#561.](https://github.com/pybind/pybind11/pull/561)

- Mapping a stateless C++ function to Python and back is now "for free" (i.e. no extra indirections or argument conversion overheads). [rev. 954b79.](https://github.com/pybind/pybind11/commit/954b79)
- Bindings for std::valarray<T>.[#545.](https://github.com/pybind/pybind11/pull/545)
- Improved support for C++17 capable compilers. [#562.](https://github.com/pybind/pybind11/pull/562)
- Bindings for  $std::optional +$  #475, #476, #479, #499, and #501. $std::optional +$  #475, #476, #479, #499, and #501. $std::optional +$  #475, #476, #479, #499, and #501. $std::optional +$  #475, #476, #479, #499, and #501. $std::optional +$  #475, #476, #479, #499, and #501. $std::optional +$  #475, #476, #479, #499, and #501. $std::optional +$  #475, #476, #479, #499, and #501. $std::optional +$  #475, #476, #479, #499, and #501. $std::optional +$  #475, #476, #479, #499, and #501. $std::optional +$  #475, #476, #479, #499, and #501.
- stl\_bind.h: general improvements and support for std::map and std::unordered\_map. [#490,](https://github.com/pybind/pybind11/pull/490) [#282,](https://github.com/pybind/pybind11/pull/282) [#235.](https://github.com/pybind/pybind11/pull/235)
- The std::tuple, std::pair, std::list, and std::vector type casters now accept any Python sequence type as input. [rev. 107285.](https://github.com/pybind/pybind11/commit/107285)
- Improved CMake Python detection on multi-architecture Linux. [#532.](https://github.com/pybind/pybind11/pull/532)
- Infrastructure to selectively disable or enable parts of the automatically generated docstrings. [#486.](https://github.com/pybind/pybind11/pull/486)
- reference and reference internal are now the default return value properties for static and non-static properties, respectively. [#473.](https://github.com/pybind/pybind11/pull/473) (the previous defaults were automatic). [#473.](https://github.com/pybind/pybind11/pull/473)
- Support for std::unique\_ptr with non-default deleters or no deleter at all (py::nodelete). [#384.](https://github.com/pybind/pybind11/pull/384)
- Deprecated handle::call() method. The new syntax to call Python functions is simply handle(). It can also be invoked explicitly via handle:: operator  $\langle X \rangle$  (), where X is an optional return value policy.
- Print more informative error messages when make\_tuple() or cast() fail. [#262.](https://github.com/pybind/pybind11/pull/262)
- Creation of holder types for classes deriving from std::enable\_shared\_from\_this<> now also works for const values. [#260.](https://github.com/pybind/pybind11/pull/260)
- make\_iterator() improvements for better compatibility with various types (now uses prefix increment operator); it now also accepts iterators with different begin/end types as long as they are equality comparable. [#247.](https://github.com/pybind/pybind11/pull/247)
- arg() now accepts a wider range of argument types for default values. [#244.](https://github.com/pybind/pybind11/pull/244)
- Support keep\_alive where the nurse object may be None. [#341.](https://github.com/pybind/pybind11/pull/341)
- Added constructors for str and bytes from zero-terminated char pointers, and from char pointers and length. Added constructors for str from bytes and for bytes from str, which will perform UTF-8 decoding/encoding as required.
- Many other improvements of library internals without user-visible changes

#### **1.8.1 (July 12, 2016)**

• Fixed a rare but potentially very severe issue when the garbage collector ran during pybind11 type creation.

#### **1.8.0 (June 14, 2016)**

- Redesigned CMake build system which exports a convenient pybind11\_add\_module function to parent projects.
- std::vector<> type bindings analogous to Boost.Python's indexing\_suite
- Transparent conversion of sparse and dense Eigen matrices and vectors (eigen.h)
- Added an ExtraFlags template argument to the NumPy array  $t \leq$  wrapper to disable an enforced cast that may lose precision, e.g. to create overloads for different precisions and complex vs real-valued matrices.
- Prevent implicit conversion of floating point values to integral types in function arguments
- Fixed incorrect default return value policy for functions returning a shared pointer
- Don't allow registering a type via class twice
- Don't allow casting a None value into a C++ lvalue reference
- Fixed a crash in enum\_:: operator== that was triggered by the help() command
- Improved detection of whether or not custom C++ types can be copy/move-constructed
- Extended str type to also work with bytes instances
- Added a "name" a user defined string literal that is equivalent to  $py$ : : arg ("name").
- When specifying function arguments via  $py$ :  $arg$ , the test that verifies the number of arguments now runs at compile time.
- Added [[noreturn]] attribute to pybind11\_fail() to quench some compiler warnings
- List function arguments in exception text when the dispatch code cannot find a matching overload
- Added PYBIND11\_OVERLOAD\_NAME and PYBIND11\_OVERLOAD\_PURE\_NAME macros which can be used to override virtual methods whose name differs in  $C++$  and Python (e.g.  $\_\_call\_$  and operator())
- Various minor iterator and make iterator () improvements
- Transparently support \_\_bool\_\_ on Python 2.x and Python 3.x
- Fixed issue with destructor of unpickled object not being called
- Minor CMake build system improvements on Windows
- New pybind11::args and pybind11:: kwargs types to create functions which take an arbitrary number of arguments and keyword arguments
- New syntax to call a Python function from C++ using \*args and \*kwargs
- The functions  $def\_property\_*$  now correctly process docstring arguments (these formerly caused a segmentation fault)
- Many mkdoc.py improvements (enumerations, template arguments, DOC () macro accepts more arguments)
- Cygwin support
- Documentation improvements (pickling support, keep\_alive, macro usage)

# **1.7 (April 30, 2016)**

- Added a new move return value policy that triggers C++11 move semantics. The automatic return value policy falls back to this case whenever a rvalue reference is encountered
- Significantly more general GIL state routines that are used instead of Python's troublesome PyGILState\_Ensure and PyGILState\_Release API
- Redesign of opaque types that drastically simplifies their usage
- Extended ability to pass values of type [const] void \*
- keep\_alive fix: don't fail when there is no patient
- functional.h: acquire the GIL before calling a Python function
- Added Python RAII type wrappers none and iterable
- Added \*args and \*kwargs pass-through parameters to pybind11.get\_include() function
- Iterator improvements and fixes
- Documentation on return value policies and opaque types improved

## **1.6 (April 30, 2016)**

• Skipped due to upload to PyPI gone wrong and inability to recover [\(https://github.com/pypa/](https://github.com/pypa/packaging-problems/issues/74) [packaging-problems/issues/74\)](https://github.com/pypa/packaging-problems/issues/74)

### **1.5 (April 21, 2016)**

- For polymorphic types, use RTTI to try to return the closest type registered with pybind11
- Pickling support for serializing and unserializing C++ instances to a byte stream in Python
- Added a convenience routine make\_iterator() which turns a range indicated by a pair of C++ iterators into a iterable Python object
- Added len() and a variadic make\_tuple() function
- Addressed a rare issue that could confuse the current virtual function dispatcher and another that could lead to crashes in multi-threaded applications
- Added a get\_include () function to the Python module that returns the path of the directory containing the installed pybind11 header files
- Documentation improvements: import issues, symbol visibility, pickling, limitations
- Added casting support for std:: reference\_wrapper<>

## **1.4 (April 7, 2016)**

- Transparent type conversion for std::wstring and wchar\_t
- Allow passing nullptr-valued strings
- Transparent passing of  $void * pointers$  using capsules
- Transparent support for returning values wrapped in std::unique\_ptr<>
- Improved docstring generation for compatibility with Sphinx
- Nicer debug error message when default parameter construction fails
- Support for "opaque" types that bypass the transparent conversion layer for STL containers
- Redesigned type casting interface to avoid ambiguities that could occasionally cause compiler errors
- Redesigned property implementation; fixes crashes due to an unfortunate default return value policy
- Anaconda package generation support

### **1.3 (March 8, 2016)**

- Added support for the Intel C++ compiler (v15+)
- Added support for the STL unordered set/map data structures
- Added support for the STL linked list data structure
- NumPy-style broadcasting support in pybind11::vectorize
- pybind11 now displays more verbose error messages when  $arg: :operator{operator = }()$  fails
- pybind11 internal data structures now live in a version-dependent namespace to avoid ABI issues
- Many, many bugfixes involving corner cases and advanced usage

## **1.2 (February 7, 2016)**

- Optional: efficient generation of function signatures at compile time using C++14
- Switched to a simpler and more general way of dealing with function default arguments. Unused keyword arguments in function calls are now detected and cause errors as expected
- New keep\_alive call policy analogous to Boost.Python's with\_custodian\_and\_ward
- New pybind11: :base<> attribute to indicate a subclass relationship
- Improved interface for RAII type wrappers in pytypes.h
- Use RAII type wrappers consistently within pybind11 itself. This fixes various potential refcount leaks when exceptions occur
- Added new bytes RAII type wrapper (maps to string in Python 2.7)
- Made handle and related RAII classes const correct, using them more consistently everywhere now
- Got rid of the ugly pybind11\_ attributes on the Python side—they are now stored in a C++ hash table that is not visible in Python
- Fixed refcount leaks involving NumPy arrays and bound functions
- Vastly improved handling of shared/smart pointers
- Removed an unnecessary copy operation in pybind11::vectorize
- Fixed naming clashes when both pybind11 and NumPy headers are included
- Added conversions for additional exception types
- Documentation improvements (using multiple extension modules, smart pointers, other minor clarifications)
- unified infrastructure for parsing variadic arguments in class and cpp function
- Fixed license text (was: ZLIB, should have been: 3-clause BSD)
- Python 3.2 compatibility
- Fixed remaining issues when accessing types in another plugin module
- Added enum comparison and casting methods
- Improved SFINAE-based detection of whether types are copy-constructible
- Eliminated many warnings about unused variables and the use of offsetof()
- Support for std::array<> conversions

## **1.1 (December 7, 2015)**

- Documentation improvements (GIL, wrapping functions, casting, fixed many typos)
- Generalized conversion of integer types
- Improved support for casting function objects
- Improved support for std::shared\_ptr<> conversions
- Initial support for std::set<> conversions
- Fixed type resolution issue for types defined in a separate plugin module
- Cmake build system improvements
- Factored out generic functionality to non-templated code (smaller code size)
- Added a code size / compile time benchmark vs Boost.Python
- Added an appveyor CI script

# **1.0 (October 15, 2015)**

• Initial release

# CHAPTER 3

#### First steps

<span id="page-18-0"></span>This sections demonstrates the basic features of pybind11. Before getting started, make sure that development environment is set up to compile the included set of test cases.

#### **Compiling the test cases**

#### **Linux/MacOS**

On Linux you'll need to install the python-dev or python3-dev packages as well as cmake. On Mac OS, the included python version works out of the box, but cmake must still be installed.

After installing the prerequisites, run

```
mkdir build
cd build
cmake ..
make check -j 4
```
The last line will both compile and run the tests.

#### **Windows**

On Windows, only Visual Studio 2015 and newer are supported since pybind11 relies on various C++11 language features that break older versions of Visual Studio.

To compile and run the tests:

```
mkdir build
cd build
cmake ..
cmake --build . --config Release --target check
```
This will create a Visual Studio project, compile and run the target, all from the command line.

Note: If all tests fail, make sure that the Python binary and the testcases are compiled for the same processor type and bitness (i.e. either i386 or x86\_64). You can specify x86\_64 as the target architecture for the generated Visual Studio project using cmake  $-A \times 64$ ...

#### See also:

Advanced users who are already familiar with Boost.Python may want to skip the tutorial and look at the test cases in the tests directory, which exercise all features of pybind11.

#### **Header and namespace conventions**

For brevity, all code examples assume that the following two lines are present:

```
#include <pybind11/pybind11.h>
namespace py = pybind11;
```
Some features may require additional headers, but those will be specified as needed.

### **Creating bindings for a simple function**

Let's start by creating Python bindings for an extremely simple function, which adds two numbers and returns their result:

```
int add(int i, int j) {
    return i + j;
}
```
For simplicity<sup>[1](#page-19-0)</sup>, we'll put both this function and the binding code into a file named example.cpp with the following contents:

```
#include <pybind11/pybind11.h>
int add(int i, int j) {
    return i + j;
}
namespace py = pybind11;
PYBIND11_PLUGIN(example) {
   py::module m("example", "pybind11 example plugin");
    m.def("add", &add, "A function which adds two numbers");
    return m.ptr();
}
```
The PYBIND11\_PLUGIN() macro creates a function that will be called when an import statement is issued from within Python. The next line creates a module named example (with the supplied docstring). The method

<span id="page-19-0"></span><sup>&</sup>lt;sup>1</sup> In practice, implementation and binding code will generally be located in separate files.

module:: $det()$  generates binding code that exposes the add() function to Python. The last line returns the internal Python object associated with m to the Python interpreter.

Note: Notice how little code was needed to expose our function to Python: all details regarding the function's parameters and return value were automatically inferred using template metaprogramming. This overall approach and the used syntax are borrowed from Boost.Python, though the underlying implementation is very different.

pybind11 is a header-only-library, hence it is not necessary to link against any special libraries (other than Python itself). On Windows, use the CMake build file discussed in section *[Building with CMake](#page-32-1)*. On Linux and Mac OS, the above example can be compiled using the following command

```
$ c++ -O3 -shared -std=c++11 -I <path-to-pybind11>/include `python-config --cflags --
˓→ldflags` example.cpp -o example.so
```
In general, it is advisable to include several additional build parameters that can considerably reduce the size of the created binary. Refer to section *[Building with CMake](#page-32-1)* for a detailed example of a suitable cross-platform CMake-based build system.

Assuming that the created file example.so (example.pyd on Windows) is located in the current directory, the following interactive Python session shows how to load and execute the example.

```
$ python
Python 2.7.10 (default, Aug 22 2015, 20:33:39)
[GCC 4.2.1 Compatible Apple LLVM 7.0.0 (clang-700.0.59.1)] on darwin
Type "help", "copyright", "credits" or "license" for more information.
>>> import example
>>> example.add(1, 2)
3L
>>>
```
#### <span id="page-20-0"></span>**Keyword arguments**

With a simple modification code, it is possible to inform Python about the names of the arguments ("i" and "j" in this case).

```
m.def("add", &add, "A function which adds two numbers",
      py::arg("i"), py::arg("j"));
```
 $arg$  is one of several special tag classes which can be used to pass metadata into module:  $def()$ . With this modified binding code, we can now call the function using keyword arguments, which is a more readable alternative particularly for functions taking many parameters:

```
>>> import example
>>> example.add(i=1, j=2)
3L
```
The keyword names also appear in the function signatures within the documentation.

```
>>> help(example)
....
FUNCTIONS
    add(...)
```
Signature : (i: int, j: int)  $\rightarrow$  int A function which adds two numbers

A shorter notation for named arguments is also available:

```
// regular notation
m.\text{def("add1",@add,py::arg("i");py::arg("j");}// shorthand
using namespace pybind11::literals;
m.def("add2", &add, "i"_a, "j"_a);
```
The  $\alpha$  suffix forms a C++11 literal which is equivalent to  $\alpha$ rg. Note that the literal operator must first be made visible with the directive using namespace pybind11::literals. This does not bring in anything else from the pybind11 namespace except for literals.

#### <span id="page-21-0"></span>**Default arguments**

Suppose now that the function to be bound has default arguments, e.g.:

```
int add(int i = 1, int j = 2) {
    return i + j;
}
```
Unfortunately, pybind11 cannot automatically extract these parameters, since they are not part of the function's type information. However, they are simple to specify using an extension of  $arg$ :

m.def("add", &add, "A function which adds two numbers", py::arg("i") = 1, py::arg("j") = 2);

The default values also appear within the documentation.

```
>>> help(example)
....
FUNCTIONS
    add(\ldots)Signature : (i: int = 1, j: int = 2) \rightarrow int
         A function which adds two numbers
```
The shorthand notation is also available for default arguments:

```
// regular notation
m.def("add1", \& add, py:arg("i") = 1, py:arg("j") = 2);// shorthand
m.def("add2", &add, "i"_a=1, "j"_a=2);
```
#### **Exporting variables**

To expose a value from  $C_{++}$ , use the  $attr$  function to register it in a module as shown below. Built-in types and general objects (more on that later) are automatically converted when assigned as attributes, and can be explicitly converted using the function py::cast.

```
PYBIND11_PLUGIN(example) {
   py::module m("example", "pybind11 example plugin");
   m.attr("the_answer") = 42;py::object world = py::cast("World");
   m.attr("what") = world;return m.ptr();
}
```
These are then accessible from Python:

```
>>> import example
>>> example.the_answer
42
>>> example.what
'World'
```
## **Supported data types**

A large number of data types are supported out of the box and can be used seamlessly as functions arguments, return values or with py::cast in general. For a full overview, see the *[Type conversions](#page-62-0)* section.

# CHAPTER 4

### Object-oriented code

#### <span id="page-24-0"></span>**Creating bindings for a custom type**

Let's now look at a more complex example where we'll create bindings for a custom C++ data structure named Pet. Its definition is given below:

```
struct Pet {
   Pet(const std::string &name) : name(name) { }
   void setName(const std::string &name_) { name = name_; }
   const std::string &getName() const { return name; }
   std::string name;
};
```
The binding code for Pet looks as follows:

```
#include <pybind11/pybind11.h>
namespace py = pybind11;PYBIND11_PLUGIN(example) {
   py::module m("example", "pybind11 example plugin");
   py::class_<Pet>(m, "Pet")
        .def(py::init<const std::string &>())
        .def("setName", &Pet::setName)
        .def("getName", &Pet::getName);
    return m.ptr();
}
```
class\_ creates bindings for a C++ *class* or *struct*-style data structure. init() is a convenience function that takes the types of a constructor's parameters as template arguments and wraps the corresponding constructor (see the *[Custom](#page-49-0) [constructors](#page-49-0)* section for details). An interactive Python session demonstrating this example is shown below:

```
% python
>>> import example
>>> p = example.Pet('Molly')
>>> print(p)
<example.Pet object at 0x10cd98060>
>>> p.getName()
u'Molly'
>>> p.setName('Charly')
>>> p.getName()
u'Charly'
```
#### See also:

Static member functions can be bound in the same way using  $class$ : $def\_static()$ .

#### **Keyword and default arguments**

It is possible to specify keyword and default arguments using the syntax discussed in the previous chapter. Refer to the sections *[Keyword arguments](#page-20-0)* and *[Default arguments](#page-21-0)* for details.

### **Binding lambda functions**

Note how  $print(p)$  produced a rather useless summary of our data structure in the example above:

```
>>> print(p)
<example.Pet object at 0x10cd98060>
```
To address this, we could bind an utility function that returns a human-readable summary to the special method slot named  $\text{repr}\_\text{c}$ . Unfortunately, there is no suitable functionality in the Pet data structure, and it would be nice if we did not have to change it. This can easily be accomplished by binding a Lambda function instead:

```
py::class_<Pet>(m, "Pet")
    .def(py::init<const std::string &>())
    .def("setName", &Pet::setName)
    .def("getName", &Pet::getName)
    . def("_{\text{repr}\_}",
        [](const Pet &a) {
            return "<example.Pet named '" + a.name + "'>";
        }
    );
```
Both stateless<sup>[1](#page-25-0)</sup> and stateful lambda closures are supported by pybind11. With the above change, the same Python code now produces the following output:

```
>>> print(p)
<example.Pet named 'Molly'>
```
<span id="page-25-0"></span><sup>&</sup>lt;sup>1</sup> Stateless closures are those with an empty pair of brackets [] as the capture object.

#### **Instance and static fields**

We can also directly expose the name field using the class\_::def\_readwrite() method. A similar class :: def readonly() method also exists for const fields.

```
py::class_<Pet>(m, "Pet")
    .def(py::init<const std::string &>())
    .def_readwrite("name", &Pet::name)
    // ... remainder ...
```
This makes it possible to write

```
>>> p = example.Pet('Molly')
>>> p.name
u'Molly'
>>> p.name = 'Charly'
>>> p.name
u'Charly'
```
Now suppose that Pet::name was a private internal variable that can only be accessed via setters and getters.

```
class Pet {
public:
   Pet(const std::string &name) : name(name) { }
   void setName(const std::string &name_) { name = name_; }
   const std::string &getName() const { return name; }
private:
    std::string name;
};
```
In this case, the method class\_::def\_property() (class\_::def\_property\_readonly() for readonly data) can be used to provide a field-like interface within Python that will transparently call the setter and getter functions:

```
py::class_<Pet>(m, "Pet")
    .def(py::init<const std::string &>())
    .def_property("name", &Pet::getName, &Pet::setName)
    // ... remainder ...
```
See also:

Similar functions class\_::def\_readwrite\_static(), class\_::def\_readonly\_static() class\_::def\_property\_static(), and class\_::def\_property\_readonly\_static() are provided for binding static variables and properties. Please also see the section on *[Static properties](#page-50-0)* in the advanced part of the documentation.

### **Dynamic attributes**

Native Python classes can pick up new attributes dynamically:

```
>>> class Pet:
\ldots name = 'Molly'...
\Rightarrow \Rightarrow p = Pet()
```

```
>>> p.name = 'Charly' # overwrite existing
>>> p.age = 2 # dynamically add a new attribute
```
By default, classes exported from C++ do not support this and the only writable attributes are the ones explicitly defined using class\_::def\_readwrite() or class\_::def\_property().

```
py::class_<Pet>(m, "Pet")
    .def(py::init<>())
    .def_readwrite("name", &Pet::name);
```
Trying to set any other attribute results in an error:

```
>>> p = example.Pet()
>>> p.name = 'Charly' # OK, attribute defined in C++
>>> p.age = 2 # fail
AttributeError: 'Pet' object has no attribute 'age'
```
To enable dynamic attributes for C++ classes, the  $py$ ::dynamic\_attr tag must be added to the  $py$ ::class\_ constructor:

```
py::class_<Pet>(m, "Pet", py::dynamic_attr())
    .def(py::init<>())
    .def_readwrite("name", &Pet::name);
```
Now everything works as expected:

```
>>> p = example.Pet()
>>> p.name = 'Charly' # OK, overwrite value in C++
>>> p.age = 2 # OK, dynamically add a new attribute
>>> p.__dict__ # just like a native Python class
{'age': 2}
```
Note that there is a small runtime cost for a class with dynamic attributes. Not only because of the addition of a \_\_dict\_\_, but also because of more expensive garbage collection tracking which must be activated to resolve possible circular references. Native Python classes incur this same cost by default, so this is not anything to worry about. By default, pybind11 classes are more efficient than native Python classes. Enabling dynamic attributes just brings them on par.

### **Inheritance**

Suppose now that the example consists of two data structures with an inheritance relationship:

```
struct Pet {
   Pet(const std::string &name) : name(name) { }
    std::string name;
};
struct Dog : Pet {
   Dog(const std::string &name) : Pet(name) { }
    std::string bark() const { return "woof!"; }
};
```
There are two different ways of indicating a hierarchical relationship to pybind11: the first specifies the C++ base class as an extra template parameter of the class\_:

```
py::class_<Pet>(m, "Pet")
   .def(py::init<const std::string &>())
   .def readwrite("name", &Pet::name);
// Method 1: template parameter:
py::class_<Dog, Pet /* <- specify C++ parent type */>(m, "Dog")
    .def(py::init<const std::string &>())
    .def("bark", &Dog::bark);
```
Alternatively, we can also assign a name to the previously bound Pet class\_ object and reference it when binding the Dog class:

```
py::class_<Pet> pet(m, "Pet");
pet.def(py::init<const std::string &>())
   .def_readwrite("name", &Pet::name);
// Method 2: pass parent class_ object:
py::class_<Dog>(m, "Dog", pet /* <- specify Python parent type */)
    .def(py::init<const std::string &>())
    .def("bark", &Dog::bark);
```
Functionality-wise, both approaches are equivalent. Afterwards, instances will expose fields and methods of both types:

```
>>> p = example.Dog('Molly')
>>> p.name
u'Molly'
>>> p.bark()
u'woof!'
```
### **Overloaded methods**

Sometimes there are several overloaded C++ methods with the same name taking different kinds of input arguments:

```
struct Pet {
   Pet(const std::string &name, int age) : name(name), age(age) { }
   void set(int age_) { age = age_; }
   void set(const std::string &name_) { name = name_; }
    std::string name;
   int age;
};
```
Attempting to bind Pet::set will cause an error since the compiler does not know which method the user intended to select. We can disambiguate by casting them to function pointers. Binding multiple functions to the same Python name automatically creates a chain of function overloads that will be tried in sequence.

```
py::class_<Pet>(m, "Pet")
   .def(py::init<const std::string &, int>())
   .def("set", (void (Pet::*)(int)) &Pet::set, "Set the pet's age")
   .def("set", (void (Pet::*)(const std::string &)) &Pet::set, "Set the pet's name");
```
The overload signatures are also visible in the method's docstring:

```
>>> help(example.Pet)
class Pet(__builtin__.object)
| Methods defined here:
 \vert|\quad \_ \text{init}(\dots)| Signature : (Pet, str, int) -> NoneType
 \vert| set(...)
        1. Signature : (Pet, int) -> NoneType
 \vertSet the pet's age
 \vert| 2. Signature : (Pet, str) -> NoneType
 \vertSet the pet's name
```
If you have a C++14 compatible compiler<sup>[2](#page-29-0)</sup>, you can use an alternative syntax to cast the overloaded function:

```
py::class_<Pet>(m, "Pet")
    .def("set", py::overload_cast<int>(&Pet::set), "Set the pet's age")
    .def("set", py::overload_cast<const std::string &>(&Pet::set), "Set the pet's name
\leftrightarrow");
```
Here, py::overload\_cast only requires the parameter types to be specified. The return type and class are deduced. This avoids the additional noise of void (Pet::\*)() as seen in the raw cast. If a function is overloaded based on constness, the py::const\_ tag should be used:

```
struct Widget {
   int foo(int x, float y);
    int foo(int x, float y) const;
};
py::class_<Widget>(m, "Widget")
   .def("foo_mutable", py::overload_cast<int, float>(&Widget::foo))
   .def("foo_const", py::overload_cast<int, float>(&Widget::foo, py::const_));
```
Note: To define multiple overloaded constructors, simply declare one after the other using the .def(py::init<. ..>()) syntax. The existing machinery for specifying keyword and default arguments also works.

#### **Enumerations and internal types**

Let's now suppose that the example class contains an internal enumeration type, e.g.:

```
struct Pet {
    enum Kind {
        \text{Dog} = 0,
        Cat
    };
    Pet(const std::string &name, Kind type) : name(name), type(type) { }
```
<span id="page-29-0"></span><sup>2</sup> A compiler which supports the  $-std=c+14$  flag or Visual Studio 2015 Update 2 and newer.

```
std::string name;
Kind type;
```
};

The binding code for this example looks as follows:

```
py::class_<Pet> pet(m, "Pet");
pet.def(py::init<const std::string &, Pet::Kind>())
    .def_readwrite("name", &Pet::name)
    .def_readwrite("type", &Pet::type);
py::enum_<Pet::Kind>(pet, "Kind")
    .value("Dog", Pet::Kind::Dog)
    .value("Cat", Pet::Kind::Cat)
    .export_values();
```
To ensure that the Kind type is created within the scope of Pet, the pet class\_ instance must be supplied to the enum\_. constructor. The enum\_::export\_values() function exports the enum entries into the parent scope, which should be skipped for newer C++11-style strongly typed enums.

```
>>> p = Pet('Lucy', Pet.Cat)
>>> p.type
Kind.Cat
>>> int(p.type)
1L
```
The entries defined by the enumeration type are exposed in the \_\_members\_\_ property:

```
>>> Pet.Kind.__members__
{'Dog': Kind.Dog, 'Cat': Kind.Cat}
```
Note: When the special tag py::arithmetic() is specified to the enum\_constructor, pybind11 creates an enumeration that also supports rudimentary arithmetic and bit-level operations like comparisons, and, or, xor, negation, etc.

```
py::enum_<Pet::Kind>(pet, "Kind", py::arithmetic())
   ...
```
By default, these are omitted to conserve space.

# CHAPTER 5

#### Build systems

#### <span id="page-32-0"></span>**Building with setuptools**

For projects on PyPI, building with setuptools is the way to go. Sylvain Corlay has kindly provided an example project which shows how to set up everything, including automatic generation of documentation using Sphinx. Please refer to the *[\[python\\_example\]](#page-116-1)* repository.

#### **Building with cppimport**

cppimport is a small Python import hook that determines whether there is a C++ source file whose name matches the requested module. If there is, the file is compiled as a Python extension using pybind11 and placed in the same folder as the C++ source file. Python is then able to find the module and load it.

### <span id="page-32-1"></span>**Building with CMake**

For C++ codebases that have an existing CMake-based build system, a Python extension module can be created with just a few lines of code:

```
cmake_minimum_required(VERSION 2.8.12)
project(example)
add_subdirectory(pybind11)
pybind11_add_module(example example.cpp)
```
This assumes that the pybind11 repository is located in a subdirectory named pybind11 and that the code is located in a file named example.cpp. The CMake command add\_subdirectory will import the pybind11 project which provides the pybind11\_add\_module function. It will take care of all the details needed to build a Python extension module on any platform.

A working sample project, including a way to invoke CMake from setup.py for PyPI integration, can be found in the *[\[cmake\\_example\]](#page-116-2)* repository.

#### **pybind11\_add\_module**

To ease the creation of Python extension modules, pybind11 provides a CMake function with the following signature:

```
pybind11_add_module(<name> [MODULE | SHARED] [EXCLUDE_FROM_ALL]
                    [NO_EXTRAS] [THIN_LTO] source1 [source2 ...])
```
This function behaves very much like CMake's builtin add\_library (in fact, it's a wrapper function around that command). It will add a library target called  $\langle$  name> to be built from the listed source files. In addition, it will take care of all the Python-specific compiler and linker flags as well as the OS- and Python-version-specific file extension. The produced target <name> can be further manipulated with regular CMake commands.

MODULE or SHARED may be given to specify the type of library. If no type is given, MODULE is used by default which ensures the creation of a Python-exclusive module. Specifying SHARED will create a more traditional dynamic library which can also be linked from elsewhere. EXCLUDE\_FROM\_ALL removes this target from the default build (see CMake docs for details).

Since pybind11 is a template library, pybind11\_add\_module adds compiler flags to ensure high quality code generation without bloat arising from long symbol names and duplication of code in different translation units. The additional flags enable LTO (Link Time Optimization), set default visibility to *hidden* and strip unneeded symbols. See the *[FAQ entry](#page-96-0)* for a more detailed explanation. These optimizations are never applied in Debug mode. If NO\_EXTRAS is given, they will always be disabled, even in Release mode. However, this will result in code bloat and is generally not recommended.

As stated above, LTO is enabled by default. Some newer compilers also support different flavors of LTO such as [ThinLTO.](http://clang.llvm.org/docs/ThinLTO.html) Setting THIN\_LTO will cause the function to prefer this flavor if available. The function falls back to regular LTO if -flto=thin is not available.

#### **Configuration variables**

By default, pybind11 will compile modules with the latest C++ standard available on the target compiler. To override this, the standard flag can be given explicitly in PYBIND11\_CPP\_STANDARD:

```
set(PYBIND11_CPP_STANDARD -std=c++11)
add_subdirectory(pybind11) # or find_package(pybind11)
```
Note that this and all other configuration variables must be set **before** the call to add\_subdiretory or find\_package. The variables can also be set when calling CMake from the command line using the -D<variable>=<value> flag.

The target Python version can be selected by setting PYBIND11\_PYTHON\_VERSION or an exact Python installation can be specified with PYTHON\_EXECUTABLE. For example:

```
cmake -DPYBIND11_PYTHON_VERSION=3.6 ..
# or
cmake -DPYTHON_EXECUTABLE=path/to/python ..
```
#### **find\_package vs. add\_subdirectory**

For CMake-based projects that don't include the pybind11 repository internally, an external installation can be detected through find\_package(pybind11). See the [Config file](https://github.com/pybind/pybind11/blob/master/tools/pybind11Config.cmake.in) docstring for details of relevant CMake variables.

```
cmake_minimum_required(VERSION 2.8.12)
project(example)
find_package(pybind11 REQUIRED)
pybind11_add_module(example example.cpp)
```
Once detected, the aforementioned pybind11\_add\_module can be employed as before. The function usage and configuration variables are identical no matter if pybind11 is added as a subdirectory or found as an installed package. You can refer to the same *[\[cmake\\_example\]](#page-116-2)* repository for a full sample project – just swap out add\_subdirectory for find package.

#### **Advanced: interface library target**

When using a version of CMake greater than 3.0, pybind11 can additionally be used as a special *interface library* . The target pybind11::module is available with pybind11 headers, Python headers and libraries as needed, and C++ compile definitions attached. This target is suitable for linking to an independently constructed (through add\_library, not pybind11\_add\_module) target in the consuming project.

```
cmake_minimum_required(VERSION 3.0)
project(example)
find_package(pybind11 REQUIRED) # or add_subdirectory(pybind11)
add_library(example MODULE main.cpp)
target_link_libraries(example PRIVATE pybind11::module)
set_target_properties(example PROPERTIES PREFIX "${PYTHON_MODULE_PREFIX}"
                                         SUFFIX "${PYTHON_MODULE_EXTENSION}")
```
Warning: Since pybind11 is a metatemplate library, it is crucial that certain compiler flags are provided to ensure high quality code generation. In contrast to the pybind11\_add\_module() command, the CMake interface library only provides the *minimal* set of parameters to ensure that the code using pybind11 compiles, but it does not pass these extra compiler flags (i.e. this is up to you).

These include Link Time Optimization ( $-flto$  on GCC/Clang/ICPC, /GL and /LTCG on Visual Studio). Defaulthidden symbols on GCC/Clang/ICPC (-fvisibility=hidden) and .OBJ files with many sections on Visual Studio (/bigobj). The *[FAQ](#page-96-0)* contains an explanation on why these are needed.

### **Generating binding code automatically**

The Binder project is a tool for automatic generation of pybind11 binding code by introspecting existing C++ codebases using LLVM/Clang. See the *[\[binder\]](#page-116-3)* documentation for details.
# CHAPTER<sup>6</sup>

### Functions

Before proceeding with this section, make sure that you are already familiar with the basics of binding functions and classes, as explained in *[First steps](#page-18-0)* and *[Object-oriented code](#page-24-0)*. The following guide is applicable to both free and member functions, i.e. *methods* in Python.

### **Return value policies**

Python and C++ use fundamentally different ways of managing the memory and lifetime of objects managed by them. This can lead to issues when creating bindings for functions that return a non-trivial type. Just by looking at the type information, it is not clear whether Python should take charge of the returned value and eventually free its resources, or if this is handled on the C++ side. For this reason, pybind11 provides a several *return value policy* annotations that can be passed to the  $module::def()$  and  $class$ : :def() functions. The default policy is return value policy::automatic.

Return value policies are tricky, and it's very important to get them right. Just to illustrate what can go wrong, consider the following simple example:

```
/* Function declaration */
Data *get_data() { return _data; /* (pointer to a static data structure) */ }
...
/* Binding code */
m.def("get_data", &get_data); // <-- KABOOM, will cause crash when called from Python
```
What's going on here? When  $qet\_data()$  is called from Python, the return value (a native C++ type) must be wrapped to turn it into a usable Python type. In this case, the default return value policy (return\_value\_policy::automatic) causes pybind11 to assume ownership of the static \_data instance.

When Python's garbage collector eventually deletes the Python wrapper, pybind11 will also attempt to delete the C++ instance (via operator delete $()$ ) due to the implied ownership. At this point, the entire application will come crashing down, though errors could also be more subtle and involve silent data corruption.

In the above example, the policy return\_value\_policy::reference should have been specified so that the global data instance is only *referenced* without any implied transfer of ownership, i.e.:

#### m.def("get\_data", &get\_data, return\_value\_policy::reference);

On the other hand, this is not the right policy for many other situations, where ignoring ownership could lead to resource leaks. As a developer using pybind11, it's important to be familiar with the different return value policies, including which situation calls for which one of them. The following table provides an overview of available policies:

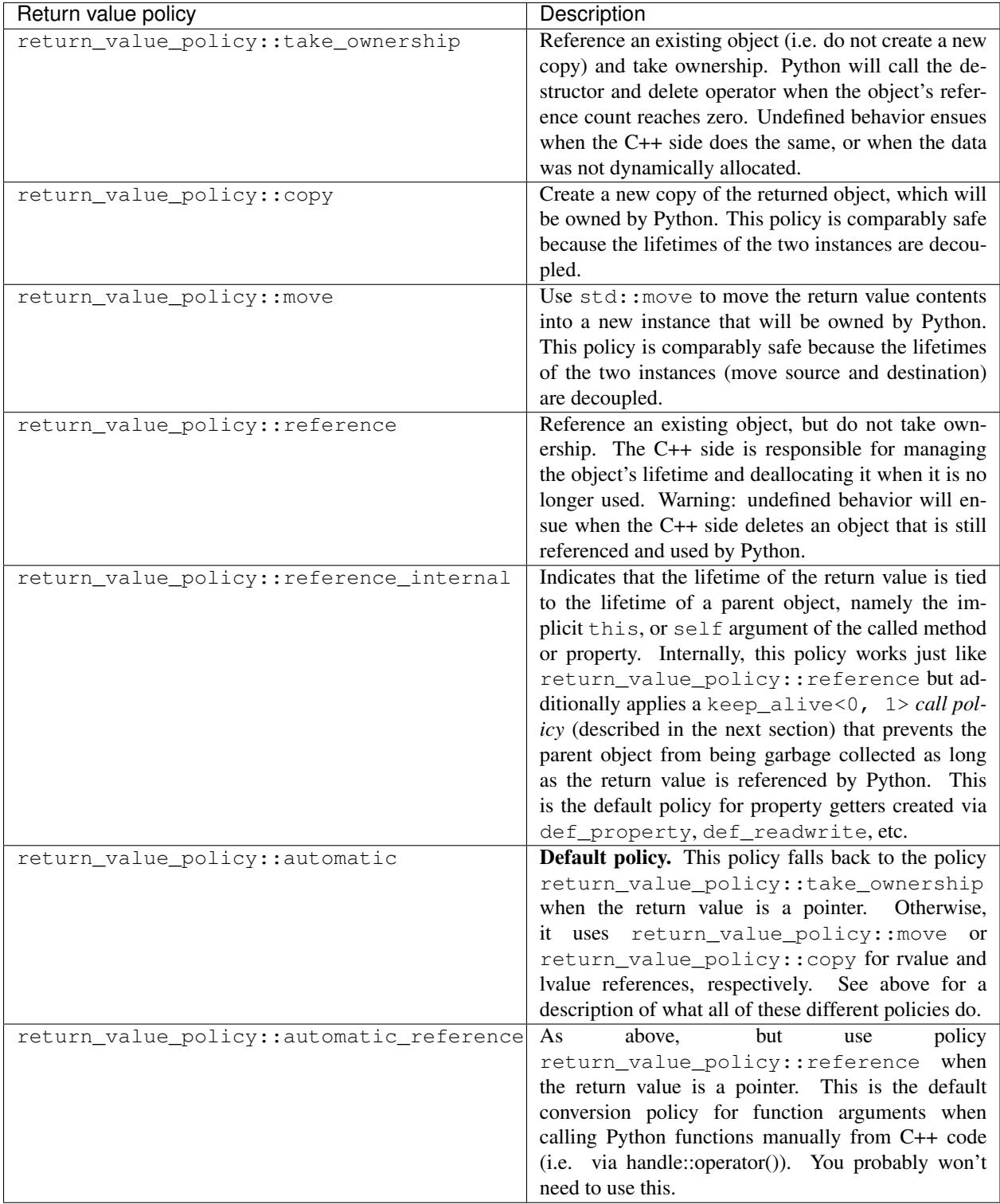

Return value policies can also be applied to properties:

```
class_<MyClass>(m, "MyClass")
    .def_property("data", &MyClass::getData, &MyClass::setData,
                  py::return_value_policy::copy);
```
Technically, the code above applies the policy to both the getter and the setter function, however, the setter doesn't really care about *return* value policies which makes this a convenient terse syntax. Alternatively, targeted arguments can be passed through the cpp\_function constructor:

```
class_<MyClass>(m, "MyClass")
    .def_property("data"
        py::cpp_function(&MyClass::getData, py::return_value_policy::copy),
        py::cpp_function(&MyClass::setData)
    );
```
Warning: Code with invalid return value policies might access unitialized memory or free data structures multiple times, which can lead to hard-to-debug non-determinism and segmentation faults, hence it is worth spending the time to understand all the different options in the table above.

Note: One important aspect of the above policies is that they only apply to instances which pybind11 has *not* seen before, in which case the policy clarifies essential questions about the return value's lifetime and ownership. When pybind11 knows the instance already (as identified by its type and address in memory), it will return the existing Python object wrapper rather than creating a new copy.

Note: The next section on *[Additional call policies](#page-38-0)* discusses *call policies* that can be specified *in addition* to a return value policy from the list above. Call policies indicate reference relationships that can involve both return values and parameters of functions.

Note: As an alternative to elaborate call policies and lifetime management logic, consider using smart pointers (see the section on *[Custom smart pointers](#page-59-0)* for details). Smart pointers can tell whether an object is still referenced from C++ or Python, which generally eliminates the kinds of inconsistencies that can lead to crashes or undefined behavior. For functions returning smart pointers, it is not necessary to specify a return value policy.

## <span id="page-38-0"></span>**Additional call policies**

In addition to the above return value policies, further *call policies* can be specified to indicate dependencies between parameters. In general, call policies are required when the C++ object is any kind of container and another object is being added to the container.

There is currently just one policy named keep\_alive<Nurse, Patient>, which indicates that the argument with index Patient should be kept alive at least until the argument with index Nurse is freed by the garbage collector. Argument indices start at one, while zero refers to the return value. For methods, index 1 refers to the implicit this pointer, while regular arguments begin at index 2. Arbitrarily many call policies can be specified. When a Nurse with value None is detected at runtime, the call policy does nothing.

This feature internally relies on the ability to create a *weak reference* to the nurse object, which is permitted by all classes exposed via pybind11. When the nurse object does not support weak references, an exception will be thrown.

Consider the following example: here, the binding code for a list append operation ties the lifetime of the newly added element to the underlying container:

```
py::class_<List>(m, "List")
    .def("append", &List::append, py::keep_alive<1, 2>());
```
Note: keep\_alive is analogous to the with\_custodian\_and\_ward (if Nurse, Patient != 0) and with\_custodian\_and\_ward\_postcall (if Nurse/Patient == 0) policies from Boost.Python.

#### See also:

The file tests/test\_[keep\\_alive](#page-112-0).cpp contains a complete example that demonstrates using keep\_alive in more detail.

### **Python objects as arguments**

pybind11 exposes all major Python types using thin C++ wrapper classes. These wrapper classes can also be used as parameters of functions in bindings, which makes it possible to directly work with native Python types on the C++ side. For instance, the following statement iterates over a Python dict:

```
void print_dict(py::dict dict) {
    /* Easily interact with Python types */
   for (auto item : dict)
       std::cout << "key=" << std::string(py::str(item.first)) << ", "
                  << "value=" << std::string(py::str(item.second)) << std::endl;
}
```
It can be exported:

```
m.def("print_dict", &print_dict);
```
And used in Python as usual:

```
>>> print_dict({'foo': 123, 'bar': 'hello'})
key=foo, value=123
key=bar, value=hello
```
For more information on using Python objects in C++, see *[Python C++ interface](#page-80-0)*.

### **Accepting \*args and \*\*kwargs**

Python provides a useful mechanism to define functions that accept arbitrary numbers of arguments and keyword arguments:

```
def generic(*args, **kwargs):
    ... # do something with args and kwargs
```
Such functions can also be created using pybind11:

```
void generic(py::args args, py::kwargs kwargs) {
    /// .. do something with args
    if (kwargs)
```
/// .. do something with kwargs /// Binding code m.def("generic", &generic);

}

The class py::args derives from py::tuple and py::kwargs derives from py::dict.

You may also use just one or the other, and may combine these with other arguments as long as the  $py$ :  $a^{2}$ py::kwargs arguments are the last arguments accepted by the function.

Please refer to the other examples for details on how to iterate over these, and on how to cast their entries into C++ objects. A demonstration is also available in tests/test\_kwargs\_and\_defaults.cpp.

Note: When combining \*args or \*\*kwargs with *[Keyword arguments](#page-20-0)* you should *not* include py::arg tags for the py::args and py::kwargs arguments.

### **Default arguments revisited**

The section on *[Default arguments](#page-21-0)* previously discussed basic usage of default arguments using pybind11. One noteworthy aspect of their implementation is that default arguments are converted to Python objects right at declaration time. Consider the following example:

```
py::class_<MyClass>("MyClass")
    .def("myFunction", py::arg("arg") = SomeType(123));
```
In this case, pybind11 must already be set up to deal with values of the type SomeType (via a prior instantiation of py::class\_<SomeType>), or an exception will be thrown.

Another aspect worth highlighting is that the "preview" of the default argument in the function signature is generated using the object's \_\_repr\_\_ method. If not available, the signature may not be very helpful, e.g.:

```
FUNCTIONS
...
| myFunction(...)
      Signature : (MyClass, arg : SomeType = <SomeType object at 0x101b7b080) ->...
˓→NoneType
...
```
The first way of addressing this is by defining SomeType.\_\_repr\_\_. Alternatively, it is possible to specify the human-readable preview of the default argument manually using the  $\arg\log \log \frac{1}{n}$ 

```
py::class_<MyClass>("MyClass")
    .def("myFunction", py::arg_v("arg", SomeType(123), "SomeType(123)"));
```
Sometimes it may be necessary to pass a null pointer value as a default argument. In this case, remember to cast it to the underlying type in question, like so:

```
py::class_<MyClass>("MyClass")
    .def("myFunction", py::arg("arg") = (SomeType *) nullptr);
```
### **Non-converting arguments**

Certain argument types may support conversion from one type to another. Some examples of conversions are:

- *[Implicit conversions](#page-50-0)* declared using py::implicitly\_convertible<A,B>()
- Calling a method accepting a double with an integer argument
- Calling a std::complex<float> argument with a non-complex python type (for example, with a float). (Requires the optional pybind11/complex.h header).
- Calling a function taking an Eigen matrix reference with a numpy array of the wrong type or of an incompatible data layout. (Requires the optional pybind11/eigen.h header).

This behaviour is sometimes undesirable: the binding code may prefer to raise an error rather than convert the argument. This behaviour can be obtained through py::arg by calling the .noconvert() method of the py::arg object, such as:

```
m.def("floats_only", [](double f) { return 0.5 * f; }, py::arg("f").noconvert());
m.def("floats_preferred", [](double f) { return 0.5 * f; }, py::arg("f"));
```
Attempting the call the second function (the one without .noconvert()) with an integer will succeed, but attempting to call the .noconvert() version will fail with a TypeError:

```
>>> floats_preferred(4)
2.0
>>> floats_only(4)
Traceback (most recent call last):
 File "<stdin>", line 1, in <module>
TypeError: floats_only(): incompatible function arguments. The following argument
˓→types are supported:
    1. (f: float) -> float
Invoked with: 4
```
You may, of course, combine this with the a shorthand notation (see *[Keyword arguments](#page-20-0)*) and/or *[Default arguments](#page-21-0)*. It is also permitted to omit the argument name by using the  $py:arg($ ) constructor without an argument name, i.e. by specifying py::arg().noconvert().

Note: When specifying  $py$ : arg options it is necessary to provide the same number of options as the bound function has arguments. Thus if you want to enable no-convert behaviour for just one of several arguments, you will need to specify a py:  $:arg( )$  annotation for each argument with the no-convert argument modified to py:  $:arg( )$ . noconvert().

### **Overload resolution order**

When a function or method with multiple overloads is called from Python, pybind11 determines which overload to call in two passes. The first pass attempts to call each overload without allowing argument conversion (as if every argument had been specified as  $py$ : :  $arg( )$ . noconvert() as decribed above).

If no overload succeeds in the no-conversion first pass, a second pass is attempted in which argument conversion is allowed (except where prohibited via an explicit  $py:arg( )$ .noconvert() attribute in the function definition).

If the second pass also fails a TypeError is raised.

Within each pass, overloads are tried in the order they were registered with pybind11.

What this means in practice is that pybind11 will prefer any overload that does not require conversion of arguments to an overload that does, but otherwise prefers earlier-defined overloads to later-defined ones.

Note: pybind11 does *not* further prioritize based on the number/pattern of overloaded arguments. That is, pybind11 does not prioritize a function requiring one conversion over one requiring three, but only prioritizes overloads requiring no conversion at all to overloads that require conversion of at least one argument.

# CHAPTER 7

### Classes

This section presents advanced binding code for classes and it is assumed that you are already familiar with the basics from *[Object-oriented code](#page-24-0)*.

### <span id="page-44-0"></span>**Overriding virtual functions in Python**

Suppose that a C++ class or interface has a virtual function that we'd like to to override from within Python (we'll focus on the class Animal; Dog is given as a specific example of how one would do this with traditional C++ code).

```
class Animal {
public:
    virtual ~Animal() { }
    virtual std::string go(int n_times) = 0;
};
class Dog : public Animal {
public:
    std::string go(int n_times) override {
        std::string result;
        for (int i=0; i<n_times; ++i)
            result += "woof! ";
        return result;
    }
};
```
Let's also suppose that we are given a plain function which calls the function  $q \circ$  () on an arbitrary Animal instance.

```
std::string call_go(Animal *animal) {
    return animal->go(3);
}
```
Normally, the binding code for these classes would look as follows:

```
PYBIND11_PLUGIN(example) {
   py::module m("example", "pybind11 example plugin");
   py::class_<Animal> animal(m, "Animal");
   animal
       .def("go", &Animal::go);
   py::class_<Dog>(m, "Dog", animal)
        def(py::init\leq)();
   m.def("call_go", &call_go);
    return m.ptr();
}
```
However, these bindings are impossible to extend: Animal is not constructible, and we clearly require some kind of "trampoline" that redirects virtual calls back to Python.

Defining a new type of Animal from within Python is possible but requires a helper class that is defined as follows:

```
class PyAnimal : public Animal {
public:
    /* Inherit the constructors */
   using Animal::Animal;
    /* Trampoline (need one for each virtual function) */
   std::string go(int n_times) override {
        PYBIND11_OVERLOAD_PURE(
            std::string, /* Return type */
            Animal, /* Parent class */
            \mathsf{qo}, \qquad /* Name of function in C++ (must match Python name) */
            n_times /* Argument (s) */);
    }
};
```
The macro PYBIND11\_OVERLOAD\_PURE() should be used for pure virtual functions, and PYBIND11\_OVERLOAD() should be used for functions which have a default implementation. There are also two alternate macros PYBIND11\_OVERLOAD\_PURE\_NAME() and PYBIND11\_OVERLOAD\_NAME() which take a string-valued name argument between the *Parent class* and *Name of the function* slots, which defines the name of function in Python. This is required when the C++ and Python versions of the function have different names, e.g. operator() vs \_\_call\_\_.

The binding code also needs a few minor adaptations (highlighted):

```
PYBIND11_PLUGIN(example) {
    py::module m("example", "pybind11 example plugin");
   py::class_<Animal, PyAnimal /* <--- trampoline*/> animal(m, "Animal");
    animal
        .def(py::init<>())
        .def("go", &Animal::go);
   py::class_<Dog>(m, "Dog", animal)
        .def(py::init < > () ) ;
    m.def("call_go", &call_go);
```

```
return m.ptr();
```
}

Importantly, pybind11 is made aware of the trampoline helper class by specifying it as an extra template argument to class\_. (This can also be combined with other template arguments such as a custom holder type; the order of template types does not matter). Following this, we are able to define a constructor as usual.

Bindings should be made against the actual class, not the trampoline helper class.

```
py::class_<Animal, PyAnimal /* <--- trampoline*/> animal(m, "Animal");
    animal
        .def(py::init < > ())
        .def("go", &PyAnimal::go); /* <--- THIS IS WRONG, use &Animal::go */
```
Note, however, that the above is sufficient for allowing python classes to extend Animal, but not Dog: see ref:virtual\_and\_inheritance for the necessary steps required to providing proper overload support for inherited classes.

The Python session below shows how to override  $\text{Animal}$ :  $q \circ$  and invoke it via a virtual method call.

```
>>> from example import *
\Rightarrow \Rightarrow d = Dog()>>> call_go(d)
u'woof! woof! woof! '
>>> class Cat(Animal):
... def go(self, n_times):
... return "meow! " * n_times
...
\Rightarrow > \circ = Cat()
>>> call_go(c)
u'meow! meow! meow! '
```
Please take a look at the *[General notes regarding convenience macros](#page-90-0)* before using this feature.

Note: When the overridden type returns a reference or pointer to a type that pybind11 converts from Python (for example, numeric values, std::string, and other built-in value-converting types), there are some limitations to be aware of:

- because in these cases there is no C++ variable to reference (the value is stored in the referenced Python variable), pybind11 provides one in the PYBIND11\_OVERLOAD macros (when needed) with static storage duration. Note that this means that invoking the overloaded method on *any* instance will change the referenced value stored in *all* instances of that type.
- Attempts to modify a non-const reference will not have the desired effect: it will change only the static cache variable, but this change will not propagate to underlying Python instance, and the change will be replaced the next time the overload is invoked.

#### See also:

The file tests/test\_virtual\_functions.cpp contains a complete example that demonstrates how to override virtual functions using pybind11 in more detail.

### **Combining virtual functions and inheritance**

When combining virtual methods with inheritance, you need to be sure to provide an override for each method for which you want to allow overrides from derived python classes. For example, suppose we extend the above Animal/Dog example as follows:

```
class Animal {
public:
    virtual std::string go(int n_times) = 0;
    virtual std::string name() { return "unknown"; }
};
class Dog : public Animal {
public:
    std::string go(int n_times) override {
        std::string result;
        for (int i=0; i\leq n times; +i)
            result += bark() + " ";
        return result;
    }
    virtual std::string bark() { return "woof!"; }
};
```
then the trampoline class for Animal must, as described in the previous section, override  $q\circ($ ) and name(), but in order to allow python code to inherit properly from Dog, we also need a trampoline class for Dog that overrides both the added bark() method *and* the go() and name() methods inherited from Animal (even though Dog doesn't directly override the name () method):

```
class PyAnimal : public Animal {
public:
   using Animal::Animal; // Inherit constructors
   std::string go(int n_times) override { PYBIND11_OVERLOAD_PURE(std::string, Animal,
˓→ go, n_times); }
    std::string name() override { PYBIND11_OVERLOAD(std::string, Animal, name, ); }
};
class PyDog : public Dog {
public:
   using Dog::Dog; // Inherit constructors
   std::string go(int n_times) override { PYBIND11_OVERLOAD_PURE(std::string, Dog,
\rightarrowgo, n_times); }
   std::string name() override { PYBIND11_OVERLOAD(std::string, Dog, name, ); }
    std::string bark() override { PYBIND11_OVERLOAD(std::string, Dog, bark, ); }
};
```
Note: Note the trailing commas in the PYBIND11\_OVERLOAD calls to name () and bark(). These are needed to portably implement a trampoline for a function that does not take any arguments. For functions that take a nonzero number of arguments, the trailing comma must be omitted.

A registered class derived from a pybind11-registered class with virtual methods requires a similar trampoline class, *even if* it doesn't explicitly declare or override any virtual methods itself:

```
class Husky : public Dog {};
class PyHusky : public Husky {
public:
   using Husky::Husky; // Inherit constructors
    std::string go(int n_times) override { PYBIND11_OVERLOAD_PURE(std::string, Husky,
  (n_0, n + imes):
```

```
std::string name() override { PYBIND11_OVERLOAD(std::string, Husky, name, ); }
   std::string bark() override { PYBIND11_OVERLOAD(std::string, Husky, bark, ); }
};
```
There is, however, a technique that can be used to avoid this duplication (which can be especially helpful for a base class with several virtual methods). The technique involves using template trampoline classes, as follows:

```
template <class AnimalBase = Animal> class PyAnimal : public AnimalBase {
public:
    using AnimalBase::AnimalBase; // Inherit constructors
    std::string go(int n_times) override { PYBIND11_OVERLOAD_PURE(std::string,
˓→AnimalBase, go, n_times); }
    std::string name() override { PYBIND11_OVERLOAD(std::string, AnimalBase, name, ); under
\rightarrow}
};
template <class DogBase = Dog> class PyDog : public PyAnimal<DogBase> {
public:
    using PyAnimal<DogBase>::PyAnimal; // Inherit constructors
    // Override PyAnimal's pure virtual go() with a non-pure one:
   std::string go(int n_times) override { PYBIND11_OVERLOAD(std::string, DogBase, go,
\rightarrow n_times); }
    std::string bark() override { PYBIND11 OVERLOAD(std::string, DogBase, bark, ); }
};
```
This technique has the advantage of requiring just one trampoline method to be declared per virtual method and pure virtual method override. It does, however, require the compiler to generate at least as many methods (and possibly more, if both pure virtual and overridden pure virtual methods are exposed, as above).

The classes are then registered with pybind11 using:

```
py::class_<Animal, PyAnimal<>> animal(m, "Animal");
py::class_<Dog, PyDog<>> dog(m, "Dog");
py::class_<Husky, PyDog<Husky>> husky(m, "Husky");
// ... add animal, dog, husky definitions
```
Note that Husky did not require a dedicated trampoline template class at all, since it neither declares any new virtual methods nor provides any pure virtual method implementations.

With either the repeated-virtuals or templated trampoline methods in place, you can now create a python class that inherits from Dog:

```
class ShihTzu(Dog):
    def bark(self):
        return "yip!"
```
#### See also:

See the file tests/test virtual functions.cpp for complete examples using both the duplication and templated trampoline approaches.

### **Extended trampoline class functionality**

The trampoline classes described in the previous sections are, by default, only initialized when needed. More specifically, they are initialized when a python class actually inherits from a registered type (instead of merely creating an instance of the registered type), or when a registered constructor is only valid for the trampoline class but not the registered class. This is primarily for performance reasons: when the trampoline class is not needed for anything except virtual method dispatching, not initializing the trampoline class improves performance by avoiding needing to do a run-time check to see if the inheriting python instance has an overloaded method.

Sometimes, however, it is useful to always initialize a trampoline class as an intermediate class that does more than just handle virtual method dispatching. For example, such a class might perform extra class initialization, extra destruction operations, and might define new members and methods to enable a more python-like interface to a class.

In order to tell pybind11 that it should *always* initialize the trampoline class when creating new instances of a type, the class constructors should be declared using  $py: :init\_alias < Args, ...>()$  instead of the usual py::init<Args, ...>(). This forces construction via the trampoline class, ensuring member initialization and (eventual) destruction.

#### See also:

See the file tests/test\_alias\_initialization.cpp for complete examples showing both normal and forced trampoline instantiation.

### **Custom constructors**

The syntax for binding constructors was previously introduced, but it only works when a constructor with the given parameters actually exists on the C++ side. To extend this to more general cases, let's take a look at what actually happens under the hood: the following statement

```
py::class_<Example>(m, "Example")
    .def(py::init<int>());
```
is short hand notation for

```
py::class_<Example>(m, "Example")
    .def("_init_",
        [](Example &instance, int arg) {
            new (&instance) Example(arg);
        }
    );
```
In other words, init () creates an anonymous function that invokes an in-place constructor. Memory allocation etc. is already take care of beforehand within pybind11.

### **Non-public destructors**

If a class has a private or protected destructor (as might e.g. be the case in a singleton pattern), a compile error will occur when creating bindings via pybind11. The underlying issue is that the std::unique\_ptr holder type that is responsible for managing the lifetime of instances will reference the destructor even if no deallocations ever take place. In order to expose classes with private or protected destructors, it is possible to override the holder type via a holder type argument to class\_. Pybind11 provides a helper class py::nodelete that disables any destructor invocations. In this case, it is crucial that instances are deallocated on the C++ side to avoid memory leaks.

```
/* ... definition ... */
class MyClass {
private:
    ~\simMyClass() { }
};
```

```
\forall * \dots binding code \dots */
py::class_<MyClass, std::unique_ptr<MyClass, py::nodelete>>(m, "MyClass")
    .def(py::init < > ())
```
### <span id="page-50-0"></span>**Implicit conversions**

Suppose that instances of two types A and B are used in a project, and that an A can easily be converted into an instance of type B (examples of this could be a fixed and an arbitrary precision number type).

```
py::class_<A>(m, "A")
    /// ... members ...
py::class_<B>(m, "B")
    .def(py::init<A>())
    /// ... members ...
m.def("func",
    [](const B &) { /* .... */ }
);
```
To invoke the function func using a variable a containing an A instance, we'd have to write func(B(a)) in Python. On the other hand, C++ will automatically apply an implicit type conversion, which makes it possible to directly write func(a).

In this situation (i.e. where B has a constructor that converts from A), the following statement enables similar implicit conversions on the Python side:

```
py::implicitly_convertible<A, B>();
```
Note: Implicit conversions from A to B only work when B is a custom data type that is exposed to Python via pybind11.

### **Static properties**

The section on *[Instance and static fields](#page-26-0)* discussed the creation of instance properties that are implemented in terms of C++ getters and setters.

Static properties can also be created in a similar way to expose getters and setters of static class attributes. Note that the implicit self argument also exists in this case and is used to pass the Python  $\tau$ ype subclass instance. This parameter will often not be needed by the C++ side, and the following example illustrates how to instantiate a lambda getter function that ignores it:

```
py::class_<Foo>(m, "Foo")
    .def_property_readonly_static("foo", [](py::object /* self */) { return Foo(); });
```
### **Operator overloading**

Suppose that we're given the following Vector2 class with a vector addition and scalar multiplication operation, all implemented using overloaded operators in C++.

```
class Vector2 {
public:
   Vector2(float x, float y) : x(x), y(y) { }
   Vector2 operator+(const Vector2 &v) const { return Vector2(x + v.x, y + v.y); }
   Vector2 operator*(float value) const { return Vector2(x * value, y * value); }
   Vector2& operator+=(const Vector2 &v) { x += v.x; y += v.y; return *this; }
   Vector2& operator*=(float v) { x \neq y; y \neq y; return *this; }
    friend Vector2 operator*(float f, const Vector2 &v) {
        return Vector2(f * v.x, f * v.y);
    }
    std::string toString() const {
        return "(" + std::to\_string(x) + ", " + std::to\_string(y) + "]";}
private:
   float x, y;
};
```
The following snippet shows how the above operators can be conveniently exposed to Python.

```
#include <pybind11/operators.h>
PYBIND11_PLUGIN(example) {
   py::module m("example", "pybind11 example plugin");
    py::class_<Vector2>(m, "Vector2")
        .def(py::init<float, float>())
        .def(py::self + py::self)
        .def(py::self += py::self)
        .def(py::self *= float())
        .def(float() * py::self)
        .def(py::self * float())
        .def("_repr_", &Vector2::toString);
    return m.ptr();
}
```
Note that a line like

.def(py::self \* **float**())

is really just short hand notation for

```
.def("__mul__", [](const Vector2 &a, float b) {
    return a * b;
}, py::is_operator())
```
This can be useful for exposing additional operators that don't exist on the C++ side, or to perform other types of customization. The  $py::is\_operator$  flag marker is needed to inform pybind11 that this is an operator, which returns NotImplemented when invoked with incompatible arguments rather than throwing a type error.

Note: To use the more convenient py:: self notation, the additional header file pybind11/operators.h must be included.

#### See also:

The file tests/test\_operator\_overloading.cpp contains a complete example that demonstrates how to work with overloaded operators in more detail.

#### **Pickling support**

Python's pickle module provides a powerful facility to serialize and de-serialize a Python object graph into a binary data stream. To pickle and unpickle C++ classes using pybind11, two additional functions must be provided. Suppose the class in question has the following signature:

```
class Pickleable {
public:
    Pickleable(const std::string &value) : m_value(value) { }
    const std::string &value() const { return m_value; }
    void setExtra(int extra) { m_extra = extra; }
    int extra() const { return m_extra; }
private:
    std::string m_value;
    int m_extra = 0;
};
```
The binding code including the requisite  $\_\_$ setstate $\_\_$  and  $\_\_$ getstate $\_\_$  methods $^1$  $^1$  looks as follows:

```
py::class_<Pickleable>(m, "Pickleable")
    .def(py::init<std::string>())
    .def("value", &Pickleable::value)
    .def("extra", &Pickleable::extra)
    .def("setExtra", &Pickleable::setExtra)
    .def("__getstate__", [](const Pickleable &p) {
        /* Return a tuple that fully encodes the state of the object */return py::make_tuple(p.value(), p.extra());
    })
    .def("__setstate__", [](Pickleable &p, py::tuple t) {
        if (t.size() != 2)throw std::runtime_error("Invalid state!");
        /* Invoke the in-place constructor. Note that this is needed even
           when the object just has a trivial default constructor */new (&p) Pickleable(t[0].cast<std::string>());
        /* Assign any additional state */p.setExtra(t[1].cast<int>());
    });
```
An instance can now be pickled as follows:

**try**: **import cPickle as pickle** # Use cPickle on Python 2.7

<span id="page-52-0"></span><sup>1</sup> <http://docs.python.org/3/library/pickle.html#pickling-class-instances>

```
except ImportError:
    import pickle
p = Pickleable("test_value")
p.setExtra(15)
data = pickle.dumps(p, 2)
```
Note that only the cPickle module is supported on Python 2.7. The second argument to dumps is also crucial: it selects the pickle protocol version 2, since the older version 1 is not supported. Newer versions are also fine—for instance, specify -1 to always use the latest available version. Beware: failure to follow these instructions will cause important pybind11 memory allocation routines to be skipped during unpickling, which will likely lead to memory corruption and/or segmentation faults.

#### See also:

The file tests/test\_pickling.cpp contains a complete example that demonstrates how to pickle and unpickle types using pybind11 in more detail.

### **Multiple Inheritance**

pybind11 can create bindings for types that derive from multiple base types (aka. *multiple inheritance*). To do so, specify all bases in the template arguments of the class\_declaration:

```
py::class_<MyType, BaseType1, BaseType2, BaseType3>(m, "MyType")
   ...
```
The base types can be specified in arbitrary order, and they can even be interspersed with alias types and holder types (discussed earlier in this document)—pybind11 will automatically find out which is which. The only requirement is that the first template argument is the type to be declared.

There are two caveats regarding the implementation of this feature:

1. When only one base type is specified for a C++ type that actually has multiple bases, pybind11 will assume that it does not participate in multiple inheritance, which can lead to undefined behavior. In such cases, add the tag multiple\_inheritance:

```
py::class_<MyType, BaseType2>(m, "MyType", py::multiple_inheritance());
```
The tag is redundant and does not need to be specified when multiple base types are listed.

2. As was previously discussed in the section on *[Overriding virtual functions in Python](#page-44-0)*, it is easy to create Python types that derive from C++ classes. It is even possible to make use of multiple inheritance to declare a Python class which has e.g. a C++ and a Python class as bases. However, any attempt to create a type that has *two or more* C++ classes in its hierarchy of base types will fail with a fatal error message: TypeError: multiple bases have instance lay-out conflict. Core Python types that are implemented in C (e.g. dict, list, Exception, etc.) also fall under this combination and cannot be combined with C++ types bound using pybind11 via multiple inheritance.

# CHAPTER 8

## Exceptions

## **Built-in exception translation**

When C++ code invoked from Python throws an std: : exception, it is automatically converted into a Python Exception. pybind11 defines multiple special exception classes that will map to different types of Python exceptions:

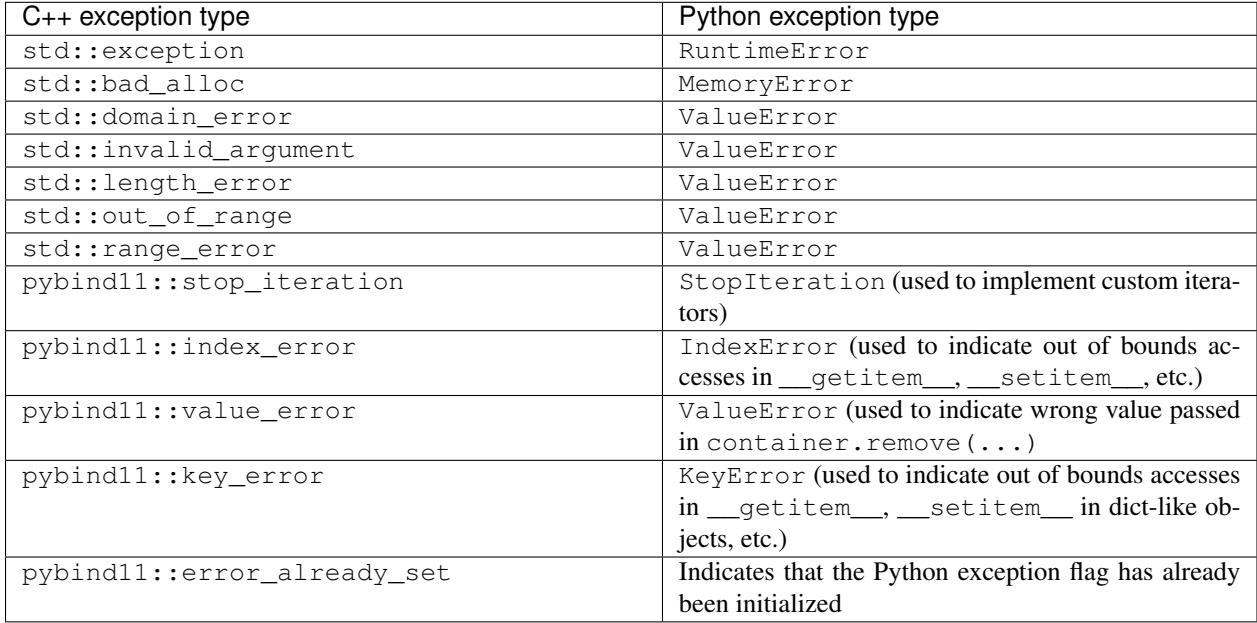

When a Python function invoked from C++ throws an exception, it is converted into a C++ exception of type [error\\_already\\_set](#page-114-0) whose string payload contains a textual summary.

There is also a special exception cast\_error that is thrown by handle::call() when the input arguments cannot be converted to Python objects.

### **Registering custom translators**

If the default exception conversion policy described above is insufficient, pybind11 also provides support for registering custom exception translators. To register a simple exception conversion that translates a C++ exception into a new Python exception using the  $C++$  exception's what () method, a helper function is available:

py::register\_exception<CppExp>(module, "PyExp");

This call creates a Python exception class with the name  $PyExp$  in the given module and automatically converts any encountered exceptions of type CppExp into Python exceptions of type PyExp.

When more advanced exception translation is needed, the function py::register\_exception\_translator(translator) can be used to register functions that can translate arbitrary exception types (and which may include additional logic to do so). The function takes a stateless callable (e.g. a function pointer or a lambda function without captured variables) with the call signature void(std::exception\_ptr).

When a C++ exception is thrown, the registered exception translators are tried in reverse order of registration (i.e. the last registered translator gets the first shot at handling the exception).

Inside the translator, std::rethrow\_exception should be used within a try block to re-throw the exception. One or more catch clauses to catch the appropriate exceptions should then be used with each clause using PyErr\_SetString to set a Python exception or ex(string) to set the python exception to a custom exception type (see below).

To declare a custom Python exception type, declare a py::exception variable and use this in the associated exception translator (note: it is often useful to make this a static declaration when using it inside a lambda expression without requiring capturing).

The following example demonstrates this for a hypothetical exception classes MyCustomException and OtherException: the first is translated to a custom python exception MyCustomError, while the second is translated to a standard python RuntimeError:

```
static py::exception<MyCustomException> exc(m, "MyCustomError");
py::register_exception_translator([](std::exception_ptr p) {
   try {
        if (p) std::rethrow_exception(p);
    } catch (const MyCustomException &e) {
        exc(e.what());
    } catch (const OtherException &e) {
        PyErr_SetString(PyExc_RuntimeError, e.what());
    }
});
```
Multiple exceptions can be handled by a single translator, as shown in the example above. If the exception is not caught by the current translator, the previously registered one gets a chance.

If none of the registered exception translators is able to handle the exception, it is handled by the default converter as described in the previous section.

#### See also:

The file tests/test\_exceptions.cpp contains examples of various custom exception translators and custom exception types.

Note: You must call either PyErr\_SetString or a custom exception's call operator (exc(string)) for every exception caught in a custom exception translator. Failure to do so will cause Python to crash with SystemError: error return without exception set.

Exceptions that you do not plan to handle should simply not be caught, or may be explicity (re-)thrown to delegate it to the other, previously-declared existing exception translators.

# CHAPTER<sup>9</sup>

### Smart pointers

#### **std::unique\_ptr**

Given a class Example with Python bindings, it's possible to return instances wrapped in C++11 unique pointers, like so

```
std::unique_ptr<Example> create_example() { return std::unique_ptr<Example>(new
\rightarrowExample()); }
```
m.def("create\_example", &create\_example);

In other words, there is nothing special that needs to be done. While returning unique pointers in this way is allowed, it is *illegal* to use them as function arguments. For instance, the following function signature cannot be processed by pybind11.

**void** do\_something\_with\_example(std::unique\_ptr<Example> ex) { ... }

The above signature would imply that Python needs to give up ownership of an object that is passed to this function, which is generally not possible (for instance, the object might be referenced elsewhere).

### **std::shared\_ptr**

The binding generator for classes, class\_, can be passed a template type that denotes a special *holder* type that is used to manage references to the object. If no such holder type template argument is given, the default for a type named Type is std::unique\_ptr<Type>, which means that the object is deallocated when Python's reference count goes to zero.

It is possible to switch to other types of reference counting wrappers or smart pointers, which is useful in codebases that rely on them. For instance, the following snippet causes std::shared\_ptr to be used instead.

py::class\_<Example, std::shared\_ptr<Example> /\* <- holder type \*/> obj(m, "Example");

Note that any particular class can only be associated with a single holder type.

One potential stumbling block when using holder types is that they need to be applied consistently. Can you guess what's broken about the following binding code?

```
class Child { };
class Parent {
public:
   Parent() : child(std::make_shared<Child>()) { }
   Child *get_child() { return child.get(); } /* Hint: ** DON'T DO THIS ** */
private:
    std::shared_ptr<Child> child;
};
PYBIND11_PLUGIN(example) {
   py::module m("example");
   py::class_<Child, std::shared_ptr<Child>>(m, "Child");
   py::class_<Parent, std::shared_ptr<Parent>>(m, "Parent")
       .def(py:init \leq ()).def("get_child", &Parent::get_child);
    return m.ptr();
}
```
The following Python code will cause undefined behavior (and likely a segmentation fault).

**from example import** Parent **print**(Parent().get\_child())

The problem is that Parent::get\_child() returns a pointer to an instance of Child, but the fact that this instance is already managed by  $std::shared\_ptr<...>$  is lost when passing raw pointers. In this case, pybind11 will create a second independent  $std: :shared\_ptr<...>$  that also claims ownership of the pointer. In the end, the object will be freed twice since these shared pointers have no way of knowing about each other.

There are two ways to resolve this issue:

1. For types that are managed by a smart pointer class, never use raw pointers in function arguments or return values. In other words: always consistently wrap pointers into their designated holder types (such as  $std::shared\_ptr<...>$ ). In this case, the signature of  $get\_child()$  should be modified as follows:

std::shared\_ptr<Child> get\_child() { **return** child; }

2. Adjust the definition of Child by specifying std::enable\_shared\_from\_this<T> (see [cppreference](http://en.cppreference.com/w/cpp/memory/enable_shared_from_this) for details) as a base class. This adds a small bit of information to Child that allows pybind11 to realize that there is already an existing std::shared\_ptr<...> and communicate with it. In this case, the declaration of Child should look as follows:

**class Child** : **public** std::enable\_shared\_from\_this<Child> { };

### <span id="page-59-0"></span>**Custom smart pointers**

pybind11 supports std::unique\_ptr and std::shared\_ptr right out of the box. For any other custom smart pointer, transparent conversions can be enabled using a macro invocation similar to the following. It must be declared

at the top namespace level before any binding code:

PYBIND11\_DECLARE\_HOLDER\_TYPE(T, SmartPtr<T>);

The first argument of PYBIND11\_DECLARE\_HOLDER\_TYPE() should be a placeholder name that is used as a template parameter of the second argument. Thus, feel free to use any identifier, but use it consistently on both sides; also, don't use the name of a type that already exists in your codebase.

The macro also accepts a third optional boolean parameter that is set to false by default. Specify

PYBIND11\_DECLARE\_HOLDER\_TYPE(T, SmartPtr<T>, true);

if SmartPtr<T> can always be initialized from a  $T*$  pointer without the risk of inconsistencies (such as multiple independent SmartPtr instances believing that they are the sole owner of the  $T*$  pointer). A common situation where  $true$  should be passed is when the T instances use *intrusive* reference counting.

Please take a look at the *[General notes regarding convenience macros](#page-90-0)* before using this feature.

By default, pybind11 assumes that your custom smart pointer has a standard interface, i.e. provides a .get() member function to access the underlying raw pointer. If this is not the case, pybind11's holder\_helper must be specialized:

```
// Always needed for custom holder types
PYBIND11_DECLARE_HOLDER_TYPE(T, SmartPtr<T>);
// Only needed if the type's `.get()` goes by another name
namespace pybind11 { namespace detail {
   template <typename T>
    struct holder_helper<SmartPtr<T>> { // <-- specialization
        static const T *get(const SmartPtr<T> &p) { return p.getPointer(); }
    };
}}
```
The above specialization informs pybind11 that the custom SmartPtr class provides .get() functionality via .getPointer().

#### See also:

The file tests/test\_smart\_ptr.cpp contains a complete example that demonstrates how to work with custom reference-counting holder types in more detail.

# CHAPTER 10

### Type conversions

Apart from enabling cross-language function calls, a fundamental problem that a binding tool like pybind11 must address is to provide access to native Python types in C++ and vice versa. There are three fundamentally different ways to do this—which approach is preferable for a particular type depends on the situation at hand.

- 1. Use a native C++ type everywhere. In this case, the type must be wrapped using pybind11-generated bindings so that Python can interact with it.
- 2. Use a native Python type everywhere. It will need to be wrapped so that C++ functions can interact with it.
- 3. Use a native C++ type on the C++ side and a native Python type on the Python side. pybind11 refers to this as a *type conversion*.

Type conversions are the most "natural" option in the sense that native (non-wrapped) types are used everywhere. The main downside is that a copy of the data must be made on every Python C++ transition: this is needed since the C++ and Python versions of the same type generally won't have the same memory layout.

pybind11 can perform many kinds of conversions automatically. An overview is provided in the table "*[List of](#page-63-0) [all builtin conversions](#page-63-0)*".

The following subsections discuss the differences between these options in more detail. The main focus in this section is on type conversions, which represent the last case of the above list.

### **Overview**

#### **1. Native type in C++, wrapper in Python**

Exposing a custom C++ type using py::class\_ was covered in detail in the *[Object-oriented code](#page-24-0)* section. There, the underlying data structure is always the original C++ class while the  $py$ : class wrapper provides a Python interface. Internally, when an object like this is sent from C++ to Python, pybind11 will just add the outer wrapper layer over the native C++ object. Getting it back from Python is just a matter of peeling off the wrapper.

#### **2. Wrapper in C++, native type in Python**

This is the exact opposite situation. Now, we have a type which is native to Python, like a tuple or a list. One way to get this data into C++ is with the  $py: :ob\text{ject family of wrappers.}$  These are explained in more detail in the *[Python types](#page-80-1)* section. We'll just give a quick example here:

```
void print_list(py::list my_list) {
    for (auto item : my_list)
        std::cout << item << " ";
}
```

```
>>> print_list([1, 2, 3])
1 2 3
```
The Python list is not converted in any way – it's just wrapped in a  $C++ py$ : list class. At its core it's still a Python object. Copying a py::list will do the usual reference-counting like in Python. Returning the object to Python will just remove the thin wrapper.

#### **3. Converting between native C++ and Python types**

In the previous two cases we had a native type in one language and a wrapper in the other. Now, we have native types on both sides and we convert between them.

```
void print_vector(const std::vector<int> &v) {
    for (auto item : v)
       std::cout << item << "\n";
}
>>> print_vector([1, 2, 3])
```
In this case, pybind11 will construct a new std::vector<int> and copy each element from the Python list. The newly constructed object will be passed to print vector. The same thing happens in the other direction: a new list is made to match the value returned from C++.

Lots of these conversions are supported out of the box, as shown in the table below. They are very convenient, but keep in mind that these conversions are fundamentally based on copying data. This is perfectly fine for small immutable types but it may become quite expensive for large data structures. This can be avoided by overriding the automatic conversion with a custom wrapper (i.e. the above-mentioned approach 1). This requires some manual effort and more details are available in the *[Making opaque types](#page-69-0)* section.

#### <span id="page-63-0"></span>**List of all builtin conversions**

The following basic data types are supported out of the box (some may require an additional extension header to be included). To pass other data structures as arguments and return values, refer to the section on binding *[Object-oriented](#page-24-0) [code](#page-24-0)*.

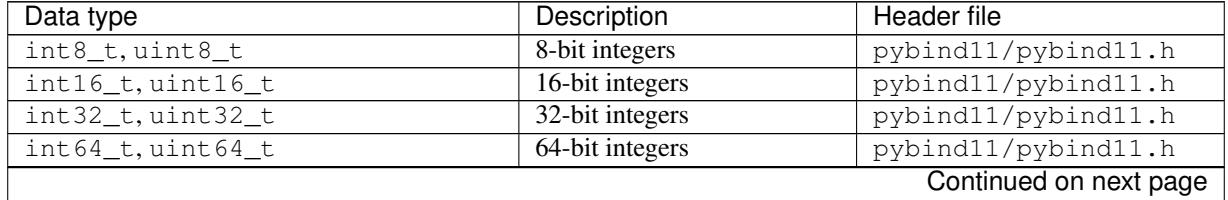

1 2 3

| Data type                              | Description                | <b>Header</b> file    |
|----------------------------------------|----------------------------|-----------------------|
| ssize_t, size_t                        | Platform-dependent size    | pybind11/pybind11.h   |
| float, double                          | Floating point types       | pybindll/pybindll.h   |
| bool                                   | Two-state Boolean type     | pybind11/pybind11.h   |
| char                                   | <b>Character literal</b>   | pybind11/pybind11.h   |
| $char16_t$                             | UTF-16 character literal   | pybind11/pybind11.h   |
| char32_t                               | UTF-32 character literal   | pybind11/pybind11.h   |
| wchar_t                                | Wide character literal     | pybind11/pybind11.h   |
| const char *                           | UTF-8 string literal       | pybind11/pybind11.h   |
| const char16_t *                       | UTF-16 string literal      | pybind11/pybind11.h   |
| const char32_t *                       | UTF-32 string literal      | pybind11/pybind11.h   |
| const wchar_t *                        | Wide string literal        | pybind11/pybind11.h   |
| std::string                            | STL dynamic UTF-8 string   | pybind11/pybind11.h   |
| std::u16string                         | STL dynamic UTF-16 string  | pybind11/pybind11.h   |
| std::u32string                         | STL dynamic UTF-32 string  | pybind11/pybind11.h   |
| std::wstring                           | STL dynamic wide string    | pybind11/pybind11.h   |
| std::pair <t1,<br>T2</t1,<br>          | Pair of two custom types   | pybind11/pybind11.h   |
| std::tuple<>                           | Arbitrary tuple of types   | pybind11/pybind11.h   |
| std::reference_wrapper<>               | Reference type wrapper     | pybindll/pybindll.h   |
| std::complex <t></t>                   | Complex numbers            | pybind11/complex.h    |
| std::array <t, size=""></t,>           | <b>STL</b> static array    | pybind11/stl.h        |
| std::vector <t></t>                    | STL dynamic array          | pybind11/stl.h        |
| std::valarray <t></t>                  | <b>STL</b> value array     | pybind11/stl.h        |
| std::list <t></t>                      | <b>STL</b> linked list     | pybind11/stl.h        |
| std::map< T1, T2>                      | STL ordered map            | pybind11/stl.h        |
| std::unordered_map <t1,<br>T2</t1,<br> | STL unordered map          | pybind11/stl.h        |
| stat::set < T                          | <b>STL</b> ordered set     | pybind11/stl.h        |
| std::unordered_set <t></t>             | <b>STL</b> unordered set   | pybind11/stl.h        |
| std::optional <t></t>                  | STL optional type $(C+17)$ | pybind11/stl.h        |
| std::experimental::optional <t></t>    | STL optional type (exp.)   | pybind11/stl.h        |
| std::function<>                        | STL polymorphic function   | pybind11/functional.h |
| std::chrono::duration<>                | <b>STL</b> time duration   | pybind11/chrono.h     |
| std::chrono::time_point<>              | <b>STL</b> date/time       | pybind11/chrono.h     |
| Eigen::Matrix<>                        | Eigen: dense matrix        | pybind11/eigen.h      |
| Eigen::Map<>                           | Eigen: mapped memory       | pybind11/eigen.h      |
| Eigen::SparseMatrix<>                  | Eigen: sparse matrix       | pybind11/eigen.h      |

Table 10.1 – continued from previous page

## **Strings, bytes and Unicode conversions**

Note: This section discusses string handling in terms of Python 3 strings. For Python 2.7, replace all occurrences of str with unicode and bytes with str. Python 2.7 users may find it best to use from \_\_future\_\_ import unicode\_literals to avoid unintentionally using str instead of unicode.

### **Passing Python strings to C++**

When a Python str is passed from Python to a C++ function that accepts  $std::string$  or char  $*$  as arguments, pybind11 will encode the Python string to UTF-8. All Python str can be encoded in UTF-8, so this operation does

not fail.

The C++ language is encoding agnostic. It is the responsibility of the programmer to track encodings. It's often easiest to simply [use UTF-8 everywhere.](http://utf8everywhere.org/)

```
m.def("utf8_test",
    [](const std::string &s) {
        cout << "utf-8 is icing on the cake.\n";
        cout << s;}
);
m.def("utf8_charptr",
    [](const char *s) {
        cout << "My favorite food is\n";
        cout << s;
    }
);
```

```
>>> utf8_test('')
utf-8 is icing on the cake.
>>> utf8_charptr('')
My favorite food is
```
Note: Some terminal emulators do not support UTF-8 or emoji fonts and may not display the example above correctly.

The results are the same whether the C++ function accepts arguments by value or reference, and whether or not const is used.

#### **Passing bytes to C++**

A Python bytes object will be passed to C++ functions that accept std::string or char\* *without* conversion.

#### **Returning C++ strings to Python**

When a C++ function returns a std::string or char\* to a Python caller, pybind11 will assume that the string is valid UTF-8 and will decode it to a native Python str, using the same API as Python uses to perform bytes. decode('utf-8'). If this implicit conversion fails, pybind11 will raise a UnicodeDecodeError.

```
m.def("std_string_return",
    \lceil \rceil () \lceilreturn std::string("This string needs to be UTF-8 encoded");
     }
);
```

```
>>> isinstance(example.std_string_return(), str)
True
```
Because UTF-8 is inclusive of pure ASCII, there is never any issue with returning a pure ASCII string to Python. If there is any possibility that the string is not pure ASCII, it is necessary to ensure the encoding is valid UTF-8.

**Warning:** Implicit conversion assumes that a returned char  $\star$  is null-terminated. If there is no null terminator a buffer overrun will occur.

#### **Explicit conversions**

If some C++ code constructs a std::string that is not a UTF-8 string, one can perform a explicit conversion and return a py::str object. Explicit conversion has the same overhead as implicit conversion.

```
// This uses the Python C API to convert Latin-1 to Unicode
m.def("str_output",
    []() {
        std::string s = "Send your r\xe9sum\xe9 to Alice in HR"; // Latin-1
        py::str py_s = PyUnicode\_DecodeLatin1(s.data(), s.length());
        return py_s;
    }
);
```

```
>>> str_output()
'Send your résumé to Alice in HR'
```
The [Python C API](https://docs.python.org/3/c-api/unicode.html#built-in-codecs) provides several built-in codecs.

One could also use a third party encoding library such as libiconv to transcode to UTF-8.

#### **Return C++ strings without conversion**

If the data in a C++ std::string does not represent text and should be returned to Python as bytes, then one can return the data as a py: : bytes object.

```
m.def("return_bytes",
    []()std::string s("\xba\xd0\xba\xd0"); // Not valid UTF-8
       return py::bytes(s); // Return the data without transcoding
    }
);
```

```
>>> example.return_bytes()
b'\xba\xd0\xba\xd0'
```
Note the asymmetry: pybind11 will convert bytes to std::string without encoding, but cannot convert std::string back to bytes implicitly.

```
m.def("asymmetry",
    [](std::string s) { // Accepts str or bytes from Python
        return s; // Looks harmless, but implicitly converts to str
    }
);
```
**>>>** isinstance(example.asymmetry(b"have some bytes"), str)

```
True
>>> example.asymmetry(b"\xba\xd0\xba\xd0") # invalid utf-8 as bytes
UnicodeDecodeError: 'utf-8' codec can't decode byte 0xba in position 0: invalid start
˓→byte
```
#### **Wide character strings**

When a Python str is passed to a C++ function expecting std::wstring, wchar\_t\*, std::u16string or std::u32string, the str will be encoded to UTF-16 or UTF-32 depending on how the C++ compiler implements each type, in the platform's endian. When strings of these types are returned, they are assumed to contain valid UTF-16 or UTF-32, and will be decoded to Python str.

```
#define UNICODE
#include <windows.h>
m.def("set_window_text",
    [](HWND hwnd, std::wstring s) {
        // Call SetWindowText with null-terminated UTF-16 string
        ::SetWindowText(hwnd, s.c_str());
    }
);
m.def("get_window_text",
    [](HWND hwnd) {
        const int buffer_size = ::GetWindowTextLength(hwnd) + 1;
        auto buffer = std::make_unique< wchar_t[] >(buffer_size);
        ::GetWindowText(hwnd, buffer.data(), buffer_size);
        std::wstring text(buffer.get());
        // wstring will be converted to Python str
        return text;
    }
);
```
Warning: Wide character strings may not work as described on Python 2.7 or Python 3.3 compiled with --enable-unicode=ucs2.

Strings in multibyte encodings such as Shift-JIS must transcoded to a UTF-8/16/32 before being returned to Python.

#### **Character literals**

 $C++$  functions that accept character literals as input will receive the first character of a Python  $str$  as their input. If the string is longer than one Unicode character, trailing characters will be ignored.

When a character literal is returned from  $C++$  (such as a char or a wchar  $_t$ ), it will be converted to a str that represents the single character.

```
m.def("pass_char", [](char c) { return c; });
m.def("pass_wchar", [](wchar_t w) { return w; });
```

```
>>> example.pass_char('A')
'A'
```
While C++ will cast integers to character types (char  $c = 0x65$ ;), pybind11 does not convert Python integers to characters implicitly. The Python function  $chr()$  can be used to convert integers to characters.

```
>>> example.pass_char(0x65)
TypeError
```

```
>>> example.pass_char(chr(0x65))
'A'
```
If the desire is to work with an 8-bit integer, use  $int8_t$  or  $uint8_t$  as the argument type.

#### **Grapheme clusters**

A single grapheme may be represented by two or more Unicode characters. For example 'é' is usually represented as U+00E9 but can also be expressed as the combining character sequence U+0065 U+0301 (that is, the letter 'e' followed by a combining acute accent). The combining character will be lost if the two-character sequence is passed as an argument, even though it renders as a single grapheme.

```
>>> example.pass_wchar('é')
'é'
>>> combining_e_acute = 'e' + '\u0301'
>>> combining_e_acute
'e'
>>> combining_e_acute == 'é'
False
>>> example.pass_wchar(combining_e_acute)
'e'
```
Normalizing combining characters before passing the character literal to C++ may resolve *some* of these issues:

```
>>> example.pass_wchar(unicodedata.normalize('NFC', combining_e_acute))
'é'
```
In some languages (Thai for example), there are [graphemes that cannot be expressed as a single Unicode code point,](http://unicode.org/reports/tr29/#Grapheme_Cluster_Boundaries) so there is no way to capture them in a C++ character type.

#### **References**

- [The Absolute Minimum Every Software Developer Absolutely, Positively Must Know About Unicode and Char](https://www.joelonsoftware.com/2003/10/08/the-absolute-minimum-every-software-developer-absolutely-positively-must-know-about-unicode-and-character-sets-no-excuses/)[acter Sets \(No Excuses!\)](https://www.joelonsoftware.com/2003/10/08/the-absolute-minimum-every-software-developer-absolutely-positively-must-know-about-unicode-and-character-sets-no-excuses/)
- [C++ Using STL Strings at Win32 API Boundaries](https://msdn.microsoft.com/en-ca/magazine/mt238407.aspx)

### **STL containers**

#### **Automatic conversion**

When including the additional header file pybind11/stl.h, conversions between std::vector<>/std::list<>/std::array<>, std::set<>/std::unordered\_set<>, and std::map<>/std::unordered\_map<> and the Python list, set and dict data structures are automatically enabled. The types std::pair<> and std::tuple<> are already supported out of the box with just the core pybind11/pybind11.h header.

The major downside of these implicit conversions is that containers must be converted (i.e. copied) on every Python- >C++ and C++->Python transition, which can have implications on the program semantics and performance. Please read the next sections for more details and alternative approaches that avoid this.

Note: Arbitrary nesting of any of these types is possible.

#### See also:

The file tests/test\_python\_types.cpp contains a complete example that demonstrates how to pass STL data types in more detail.

#### <span id="page-69-0"></span>**Making opaque types**

pybind11 heavily relies on a template matching mechanism to convert parameters and return values that are constructed from STL data types such as vectors, linked lists, hash tables, etc. This even works in a recursive manner, for instance to deal with lists of hash maps of pairs of elementary and custom types, etc.

However, a fundamental limitation of this approach is that internal conversions between Python and C++ types involve a copy operation that prevents pass-by-reference semantics. What does this mean?

Suppose we bind the following function

```
void append_1(std::vector<int> &v) {
   v.push back(1);
}
```
and call it from Python, the following happens:

```
\Rightarrow \Rightarrow \forall = [5, 6]
>>> append_1(v)
>>> print(v)
[5, 6]
```
As you can see, when passing STL data structures by reference, modifications are not propagated back the Python side. A similar situation arises when exposing STL data structures using the def\_readwrite or def\_readonly functions:

```
/* \ldots definition ... */class MyClass {
    std::vector<int> contents;
};
/* ... binding code ... */
py::class_<MyClass>(m, "MyClass")
    .def(py::init<>())
    .def_readwrite("contents", &MyClass::contents);
```
In this case, properties can be read and written in their entirety. However, an append operation involving such a list type has no effect:

```
>>> m = MyClass()
>>> m.contents = [5, 6]
>>> print(m.contents)
[5, 6]
```

```
>>> m.contents.append(7)
>>> print(m.contents)
[5, 6]
```
Finally, the involved copy operations can be costly when dealing with very large lists. To deal with all of the above situations, pybind11 provides a macro named PYBIND11\_MAKE\_OPAQUE(T) that disables the template-based conversion machinery of types, thus rendering them *opaque*. The contents of opaque objects are never inspected or extracted, hence they *can* be passed by reference. For instance, to turn std::vector<int>into an opaque type, add the declaration

```
PYBIND11_MAKE_OPAQUE(std::vector<int>);
```
before any binding code (e.g. invocations to class\_ $::$ def(), etc.). This macro must be specified at the top level (and outside of any namespaces), since it instantiates a partial template overload. If your binding code consists of multiple compilation units, it must be present in every file preceding any usage of std::vector<int>. Opaque types must also have a corresponding class\_ declaration to associate them with a name in Python, and to define a set of available operations, e.g.:

```
py::class_<std::vector<int>>(m, "IntVector")
   .def(py::init<>())
   .def("clear", &std::vector<int>::clear)
   .def("pop_back", &std::vector<int>::pop_back)
   .def("__len__", [](const std::vector<int> &v) { return v.size(); })
    .def("__iter__", [](std::vector<int> &v) {
      return py::make_iterator(v.begin(), v.end());
    }, py:: keep_alive<0, 1>()) /* Keep vector alive while iterator is used */
    // ....
```
The ability to expose STL containers as native Python objects is a fairly common request, hence pybind11 also provides an optional header file named  $p\nu\phi$ ind $11/\n\text{stl}$  bind.h that does exactly this. The mapped containers try to match the behavior of their native Python counterparts as much as possible.

The following example showcases usage of pybind11/stl\_bind.h:

```
// Don't forget this
#include <pybind11/stl_bind.h>
PYBIND11_MAKE_OPAQUE(std::vector<int>);
PYBIND11_MAKE_OPAQUE(std::map<std::string, double>);
// ...
// later in binding code:
py::bind_vector<std::vector<int>>(m, "VectorInt");
py::bind_map<std::map<std::string, double>>(m, "MapStringDouble");
```
Please take a look at the *[General notes regarding convenience macros](#page-90-0)* before using the PYBIND11\_MAKE\_OPAQUE macro.

#### See also:

The file tests/test\_opaque\_types.cpp contains a complete example that demonstrates how to create and expose opaque types using pybind11 in more detail.

The file tests/test\_stl\_binders.cpp shows how to use the convenience STL container wrappers.

### **Functional**

The following features must be enabled by including pybind11/functional.h.

#### **Callbacks and passing anonymous functions**

The  $C++11$  standard brought lambda functions and the generic polymorphic function wrapper  $std::function \rightarrow$ to the C++ programming language, which enable powerful new ways of working with functions. Lambda functions come in two flavors: stateless lambda function resemble classic function pointers that link to an anonymous piece of code, while stateful lambda functions additionally depend on captured variables that are stored in an anonymous *lambda closure object*.

Here is a simple example of a  $C++$  function that takes an arbitrary function (stateful or stateless) with signature int -> int as an argument and runs it with the value 10.

```
int func_arg(const std::function<int(int)> &f) {
    return f(10);
}
```
The example below is more involved: it takes a function of signature  $int \rightarrow int$  and returns another function of the same kind. The return value is a stateful lambda function, which stores the value  $f$  in the capture object and adds 1 to its return value upon execution.

```
std::function<int(int)> func_ret(const std::function<int(int)> &f) {
   return [f](int i) {
       return f(i) + 1;
    };
}
```
This example demonstrates using python named parameters in C++ callbacks which requires using py::cpp\_function as a wrapper. Usage is similar to defining methods of classes:

```
py::cpp_function func_cpp() {
    return py::cpp_function([](int i) { return i+1; },
       py::arg("number"));
}
```
After including the extra header file pybind11/functional.h, it is almost trivial to generate binding code for all of these functions.

```
#include <pybind11/functional.h>
PYBIND11_PLUGIN(example) {
   py::module m("example", "pybind11 example plugin");
   m.def("func_arg", &func_arg);
   m.def("func_ret", &func_ret);
    m.def("func_cpp", &func_cpp);
    return m.ptr();
}
```
The following interactive session shows how to call them from Python.

\$ python **>>> import example**
```
>>> def square(i):
... return i * i
...
>>> example.func_arg(square)
100L
>>> square_plus_1 = example.func_ret(square)
>>> square_plus_1(4)
17L
\rightarrow\rightarrow plus 1 = \text{func\_cpp}()>>> plus_1(number=43)
44L
```
Warning: Keep in mind that passing a function from C++ to Python (or vice versa) will instantiate a piece of wrapper code that translates function invocations between the two languages. Naturally, this translation increases the computational cost of each function call somewhat. A problematic situation can arise when a function is copied back and forth between Python and C++ many times in a row, in which case the underlying wrappers will accumulate correspondingly. The resulting long sequence of  $C_{++}$  -> Python ->  $C_{++}$  -> ... roundtrips can significantly decrease performance.

There is one exception: pybind11 detects case where a stateless function (i.e. a function pointer or a lambda function without captured variables) is passed as an argument to another C++ function exposed in Python. In this case, there is no overhead. Pybind11 will extract the underlying C++ function pointer from the wrapped function to sidestep a potential C++ -> Python -> C++ roundtrip. This is demonstrated in tests/test\_callbacks.cpp.

Note: This functionality is very useful when generating bindings for callbacks in C++ libraries (e.g. GUI libraries, asynchronous networking libraries, etc.).

The file tests/test\_callbacks.cpp contains a complete example that demonstrates how to work with callbacks and anonymous functions in more detail.

# **Chrono**

When including the additional header file pybind11/chrono.h conversions from C++11 chrono datatypes to python datetime objects are automatically enabled. This header also enables conversions of python floats (often from sources such as time.monotonic(), time.perf counter() and time.process time()) into durations.

### **An overview of clocks in C++11**

A point of confusion when using these conversions is the differences between clocks provided in C++11. There are three clock types defined by the C++11 standard and users can define their own if needed. Each of these clocks have different properties and when converting to and from python will give different results.

The first clock defined by the standard is std::chrono::system\_clock. This clock measures the current date and time. However, this clock changes with to updates to the operating system time. For example, if your time is synchronised with a time server this clock will change. This makes this clock a poor choice for timing purposes but good for measuring the wall time.

The second clock defined in the standard is  $std::chromo::steady\_clock$ . This clock ticks at a steady rate and is never adjusted. This makes it excellent for timing purposes, however the value in this clock does not correspond to the current date and time. Often this clock will be the amount of time your system has been on, although it does not have to be. This clock will never be the same clock as the system clock as the system clock can change but steady clocks cannot.

The third clock defined in the standard is std::chrono::high\_resolution\_clock. This clock is the clock that has the highest resolution out of the clocks in the system. It is normally a typedef to either the system clock or the steady clock but can be its own independent clock. This is important as when using these conversions as the types you get in python for this clock might be different depending on the system. If it is a typedef of the system clock, python will get datetime objects, but if it is a different clock they will be timedelta objects.

### **Provided conversions**

#### **C++ to Python**

- **std::chrono::system\_clock::time\_point** → **datetime.datetime** System clock times are converted to python datetime instances. They are in the local timezone, but do not have any timezone information attached to them (they are naive datetime objects).
- **std::chrono::duration** → **datetime.timedelta** Durations are converted to timedeltas, any precision in the duration greater than microseconds is lost by rounding towards zero.
- **std::chrono::[other\_clocks]::time\_point** → **datetime.timedelta** Any clock time that is not the system clock is converted to a time delta. This timedelta measures the time from the clocks epoch to now.

#### **Python to C++**

- **datetime.datetime** → **std::chrono::system\_clock::time\_point** Date/time objects are converted into system clock timepoints. Any timezone information is ignored and the type is treated as a naive object.
- **datetime.timedelta** → **std::chrono::duration** Time delta are converted into durations with microsecond precision.
- **datetime.timedelta** → **std::chrono::[other\_clocks]::time\_point** Time deltas that are converted into clock timepoints are treated as the amount of time from the start of the clocks epoch.
- **float** → **std::chrono::duration** Floats that are passed to C++ as durations be interpreted as a number of seconds. These will be converted to the duration using duration\_cast from the float.
- **float** → **std::chrono::[other\_clocks]::time\_point** Floats that are passed to C++ as time points will be interpreted as the number of seconds from the start of the clocks epoch.

# <span id="page-73-0"></span>**Eigen**

[Eigen](http://eigen.tuxfamily.org) is C++ header-based library for dense and sparse linear algebra. Due to its popularity and widespread adoption, pybind11 provides transparent conversion and limited mapping support between Eigen and Scientific Python linear algebra data types.

To enable the built-in Eigen support you must include the optional header file pybind11/eigen.h.

### **Pass-by-value**

When binding a function with ordinary Eigen dense object arguments (for example, Eigen::MatrixXd), pybind11 will accept any input value that is already (or convertible to) a numpy.ndarray with dimensions compatible with the Eigen type, copy its values into a temporary Eigen variable of the appropriate type, then call the function with this temporary variable.

Sparse matrices are similarly copied to or from scipy.sparse.csr\_matrix/scipy.sparse.csc\_matrix objects.

### **Pass-by-reference**

One major limitation of the above is that every data conversion implicitly involves a copy, which can be both expensive (for large matrices) and disallows binding functions that change their (Matrix) arguments. Pybind11 allows you to work around this by using Eigen's Eigen::Ref<MatrixType>class much as you would when writing a function taking a generic type in Eigen itself (subject to some limitations discussed below).

When calling a bound function accepting a Eigen::Ref<const MatrixType> type, pybind11 will attempt to avoid copying by using an Eigen::Map object that maps into the source numpy.ndarray data: this requires both that the data types are the same (e.g. dtype='float64' and MatrixType::Scalar is double); and that the storage is layout compatible. The latter limitation is discussed in detail in the section below, and requires careful consideration: by default, numpy matrices and eigen matrices are *not* storage compatible.

If the numpy matrix cannot be used as is (either because its types differ, e.g. passing an array of integers to an Eigen paramater requiring doubles, or because the storage is incompatible), pybind11 makes a temporary copy and passes the copy instead.

When a bound function parameter is instead Eigen::Ref<MatrixType> (note the lack of const), pybind11 will only allow the function to be called if it can be mapped *and* if the numpy array is writeable (that is a. flags. writeable is true). Any access (including modification) made to the passed variable will be transparently carried out directly on the numpy.ndarray.

This means you can can write code such as the following and have it work as expected:

```
void scale_by_2(Eigen::Ref<Eigen::VectorXd> m) {
   v * = 2;}
```
Note, however, that you will likely run into limitations due to numpy and Eigen's difference default storage order for data; see the below section on *[Storage orders](#page-75-0)* for details on how to bind code that won't run into such limitations.

Note: Passing by reference is not supported for sparse types.

### **Returning values to Python**

When returning an ordinary dense Eigen matrix type to numpy (e.g. Eigen::MatrixXd or Eigen::RowVectorXf) pybind11 keeps the matrix and returns a numpy array that directly references the Eigen matrix: no copy of the data is performed. The numpy array will have array. flags.owndata set to False to indicate that it does not own the data, and the lifetime of the stored Eigen matrix will be tied to the returned array.

If you bind a function with a non-reference, const return type (e.g. const Eigen: :MatrixXd), the same thing happens except that pybind11 also sets the numpy array's writeable flag to false.

If you return an lvalue reference or pointer, the usual pybind11 rules apply, as dictated by the binding function's return value policy (see the documentation on *[Return value policies](#page-36-0)* for full details). That means, without an explicit return value policy, lvalue references will be copied and pointers will be managed by pybind11. In order to avoid copying, you should explictly specify an appropriate return value policy, as in the following example:

```
class MyClass {
    Eigen::MatrixXd big_mat = Eigen::MatrixXd::Zero(10000, 10000);
public:
    Eigen::MatrixXd &getMatrix() { return big_mat; }
    const Eigen::MatrixXd &viewMatrix() { return big_mat; }
};
// Later, in binding code:
py::class_<MyClass>(m, "MyClass")
    .def(py::init \ll ())
    .def("copy_matrix", &MyClass::getMatrix) // Makes a copy!
    .def("get_matrix", &MyClass::getMatrix, py::return_value_policy::reference_
˓→internal)
    .def("view_matrix", &MyClass::viewMatrix, py::return_value_policy::reference_
˓→internal)
    ;
```

```
a = MyClass()
m = a.get_matrix() # flags.writeable = True, flags.owndata = False
v = a.view_matrix() # flags.writeable = False, flags.owndata = False
c = a.copy_matrix() # flags.writeable = True, flags.owndata = True
# m[5,6] and v[5,6] refer to the same element, c[5,6] does not.
```
Note in this example that  $py::return\_value\_policy::reference\_internal$  is used to tie the life of the MyClass object to the life of the returned arrays.

You may also return an Eigen::Ref, Eigen::Map or other map-like Eigen object (for example, the return value of matrix.block() and related methods) that map into a dense Eigen type. When doing so, the default behaviour of pybind11 is to simply reference the returned data: you must take care to ensure that this data remains valid! You may ask pybind11 to explicitly *copy* such a return value by using the py::return\_value\_policy::copy policy when binding the function. You may also use  $py::return_value\_policy::reference_index$ py::keep\_alive to ensure the data stays valid as long as the returned numpy array does.

When returning such a reference of map, pybind11 additionally respects the readonly-status of the returned value, marking the numpy array as non-writeable if the reference or map was itself read-only.

Note: Sparse types are always copied when returned.

#### <span id="page-75-0"></span>**Storage orders**

Passing arguments via Eigen::Ref has some limitations that you must be aware of in order to effectively pass matrices by reference. First and foremost is that the default  $Eigen:Ref $rightYp$ e> class requires contiguous$ storage along columns (for column-major types, the default in Eigen) or rows if MatrixType is specifically an Eigen::RowMajor storage type. The former, Eigen's default, is incompatible with numpy's default row-major storage, and so you will not be able to pass numpy arrays to Eigen by reference without making one of two changes.

(Note that this does not apply to vectors (or column or row matrices): for such types the "row-major" and "columnmajor" distinction is meaningless).

The first approach is to change the use of Eigen::Ref<MatrixType> to the more general Eigen::Ref<MatrixType, 0, Eigen::Stride<Eigen::Dynamic, Eigen::Dynamic>> (or similar type with a fully dynamic stride type in the third template argument). Since this is a rather cumbersome type,

pybind11 provides a py::EigenDRef<MatrixType> type alias for your convenience (along with EigenDMap for the equivalent Map, and EigenDStride for just the stride type).

This type allows Eigen to map into any arbitrary storage order. This is not the default in Eigen for performance reasons: contiguous storage allows vectorization that cannot be done when storage is not known to be contiguous at compile time. The default Eigen::Ref stride type allows non-contiguous storage along the outer dimension (that is, the rows of a column-major matrix or columns of a row-major matrix), but not along the inner dimension.

This type, however, has the added benefit of also being able to map numpy array slices. For example, the following (contrived) example uses Eigen with a numpy slice to multiply by 2 all coefficients that are both on even rows  $(0, 2, 4, 4)$ ...) and in columns 2, 5, or 8:

```
m.def("scale", [](py::EigenDRef<Eigen::MatrixXd> m, double c) { m *= c; });
```

```
# a = np.array(...)scale_by_2(myarray[0::2, 2:9:3])
```
The second approach to avoid copying is more intrusive: rearranging the underlying data types to not run into the non-contiguous storage problem in the first place. In particular, that means using matrices with Eigen::RowMajor storage, where appropriate, such as:

```
using RowMatrixXd = Eigen::Matrix<double, Eigen::Dynamic, Eigen::Dynamic,
˓→Eigen::RowMajor>;
// Use RowMatrixXd instead of MatrixXd
```
Now bound functions accepting Eigen::Ref<RowMatrixXd> arguments will be callable with numpy's (default) arrays without involving a copying.

You can, alternatively, change the storage order that numpy arrays use by adding the  $\text{order} = 'F'$  option when creating an array:

myarray = np.array(source, order='F')

Such an object will be passable to a bound function accepting an Eigen::Ref<MatrixXd> (or similar columnmajor Eigen type).

One major caveat with this approach, however, is that it is not entirely as easy as simply flipping all Eigen or numpy usage from one to the other: some operations may alter the storage order of a numpy array. For example,  $a2 =$ array.transpose() results in a2 being a view of array that references the same data, but in the opposite storage order!

While this approach allows fully optimized vectorized calculations in Eigen, it cannot be used with array slices, unlike the first approach.

When *returning* a matrix to Python (either a regular matrix, a reference via Eigen::Ref<>, or a map/block into a matrix), no special storage consideration is required: the created numpy array will have the required stride that allows numpy to properly interpret the array, whatever its storage order.

### **Failing rather than copying**

The default behaviour when binding Eigen::Ref<const MatrixType> eigen references is to copy matrix values when passed a numpy array that does not conform to the element type of MatrixType or does not have a compatible stride layout. If you want to explicitly avoid copying in such a case, you should bind arguments using the py::arg().noconvert() annotation (as described in the *[Non-converting arguments](#page-41-0)* documentation).

The following example shows an example of arguments that don't allow data copying to take place:

```
// The method and function to be bound:
class MyClass {
    // ...
   double some_method(const Eigen::Ref<const MatrixXd> &matrix) { /* ... */ }
};
float some_function(const Eigen::Ref<const MatrixXf> &big,
                    const Eigen::Ref<const MatrixXf> &small) {
    // ...
}
// The associated binding code:
using namespace pybind11::literals; // for "arg"_a
py::class_<MyClass>(m, "MyClass")
    // ... other class definitions
    .def("some_method", &MyClass::some_method, py::arg().nocopy());
m.def("some_function", &some_function,
    "big"_a.nocopy(), // \leftarrow Don't allow copying for this arg"small"_a // <- This one can be copied if needed
);
```
With the above binding code, attempting to call the the some method  $(m)$  method on a MyClass object, or attempting to call some\_function(m, m2) will raise a RuntimeError rather than making a temporary copy of the array. It will, however, allow the  $m2$  argument to be copied into a temporary if necessary.

Note that explicitly specifying .noconvert() is not required for *mutable* Eigen references (e.g. Eigen::Ref<MatrixXd> without const on the MatrixXd): mutable references will never be called with a temporary copy.

### **Vectors versus column/row matrices**

Eigen and numpy have fundamentally different notions of a vector. In Eigen, a vector is simply a matrix with the number of columns or rows set to 1 at compile time (for a column vector or row vector, respectively). Numpy, in contast, has comparable 2-dimensional 1xN and Nx1 arrays, but *also* has 1-dimensional arrays of size N.

When passing a 2-dimensional 1xN or Nx1 array to Eigen, the Eigen type must have matching dimensions: That is, you cannot pass a 2-dimensional Nx1 numpy array to an Eigen value expecting a row vector, or a 1xN numpy array as a column vector argument.

On the other hand, pybind11 allows you to pass 1-dimensional arrays of length N as Eigen parameters. If the Eigen type can hold a column vector of length N it will be passed as such a column vector. If not, but the Eigen type constraints will accept a row vector, it will be passed as a row vector. (The column vector takes precendence when both are supported, for example, when passing a 1D numpy array to a MatrixXd argument). Note that the type need not be expicitly a vector: it is permitted to pass a 1D numpy array of size 5 to an Eigen Matrix<double, Dynamic, 5>: you would end up with a 1x5 Eigen matrix. Passing the same to an Eigen: :MatrixXd would result in a 5x1 Eigen matrix.

When returning an eigen vector to numpy, the conversion is ambiguous: a row vector of length 4 could be returned as either a 1D array of length 4, or as a 2D array of size 1x4. When encoutering such a situation, pybind11 compromises by considering the returned Eigen type: if it is a compile-time vector–that is, the type has either the number of rows or columns set to 1 at compile time–pybind11 converts to a 1D numpy array when returning the value. For instances that are a vector only at run-time (e.g. MatrixXd, Matrix<float, Dynamic, 4>), pybind11 returns the vector as a 2D array to numpy. If this isn't want you want, you can use  $array$ . reshape(...) to get a view of the same data in the desired dimensions.

#### See also:

The file tests/test eigen.cpp contains a complete example that shows how to pass Eigen sparse and dense data types in more detail.

### **Custom type casters**

In very rare cases, applications may require custom type casters that cannot be expressed using the abstractions provided by pybind11, thus requiring raw Python C API calls. This is fairly advanced usage and should only be pursued by experts who are familiar with the intricacies of Python reference counting.

The following snippets demonstrate how this works for a very simple inty type that that should be convertible from Python types that provide  $a$  \_\_int \_\_(self) method.

```
struct inty { long long_value; };
void print(inty s) {
    std::cout << s.long_value << std::endl;
}
```
The following Python snippet demonstrates the intended usage from the Python side:

```
class A:
    def __int__(self):
        return 123
from example import print
print(A())
```
To register the necessary conversion routines, it is necessary to add a partial overload to the pybind11::detail::type\_caster<T> template. Although this is an implementation detail, adding partial overloads to this type is explicitly allowed.

```
namespace pybind11 { namespace detail {
   template <> struct type_caster<inty> {
   public:
       /**
        * This macro establishes the name 'inty' in
         * function signatures and declares a local variable
        * 'value' of type inty
         */
       PYBIND11_TYPE_CASTER(inty, _("inty"));
        /**
         * Conversion part 1 (Python->C++): convert a PyObject into a inty
         * instance or return false upon failure. The second argument
         * indicates whether implicit conversions should be applied.
         \star/bool load(handle src, bool) {
            /* Extract PyObject from handle */
           PyObject *source = src.ptr();
            /* Try converting into a Python integer value */
           PyObject *tmp = PyNumber\_Long(source);if (!tmp)return false;
            /* Now try to convert into a C++ int */value.long_value = PyLong_AsLong(tmp);
            Py_DECREF(tmp);
```

```
/* Ensure return code was OK (to avoid out-of-range errors etc) */return ! (value.long_value == -1 && !PyErr_Occurred());
        }
        /**
        * Conversion part 2 (C++ -> Python): convert an inty instance into
         * a Python object. The second and third arguments are used to
         * indicate the return value policy and parent object (for
         * ``return_value_policy::reference_internal``) and are generally
         * ignored by implicit casters.
         */
       static handle cast(inty src, return_value_policy /* policy */, handle /*_
\rightarrowparent */) {
            return PyLong_FromLong(src.long_value);
        }
    };
}} // namespace pybind11::detail
```
Warning: When using custom type casters, it's important to declare them consistently in every compilation unit of the Python extension module. Otherwise, undefined behavior can ensue.

# Python C++ interface

pybind11 exposes Python types and functions using thin C++ wrappers, which makes it possible to conveniently call Python code from C++ without resorting to Python's C API.

# **Python types**

#### **Available wrappers**

All major Python types are available as thin C++ wrapper classes. These can also be used as function parameters – see *[Python objects as arguments](#page-39-0)*.

Available types include [handle](#page-107-0), [object](#page-108-0), [bool\\_](#page-111-0), [int\\_](#page-111-1), [float\\_](#page-111-2), [str](#page-110-0), [bytes](#page-111-3), [tuple](#page-111-4), [list](#page-111-5), [dict](#page-111-6), [slice](#page-111-7), [none](#page-111-8), [capsule](#page-111-9), [iterable](#page-110-1), [iterator](#page-110-2), [function](#page-111-10), [buffer](#page-111-11), array, and array\_t.

### **Casting back and forth**

In this kind of mixed code, it is often necessary to convert arbitrary C++ types to Python, which can be done using py::cast():

```
MyClass *cls = . . ;py::object obj = py::cast(cls);
```
The reverse direction uses the following syntax:

```
py::object obj = ...;MyClass *cls = obj.cast<MyClass *>();
```
When conversion fails, both directions throw the exception cast\_error.

### <span id="page-81-1"></span>**Calling Python functions**

It is also possible to call python functions via operator().

```
py:: function f = \langle \ldots \rangle;
py::object result_py = f(1234, "hello", some_instance);
MyClass &result = result_py.cast<MyClass>();
```
Keyword arguments are also supported. In Python, there is the usual call syntax:

```
def f(number, say, to):
   ... # function code
f(1234, say="hello", to=some_instance) # keyword call in Python
```
In C++, the same call can be made using:

```
using namespace pybind11::literals; // to bring in the `_a` literal
f(1234, "say"-a="hello", "to"-asome_instance); // keyword call in C++
```
Unpacking of  $\star$ args and  $\star$  $\star$ kwargs is also possible and can be mixed with other arguments:

```
// * unpacking
py::tuple args = py::make_tuple(1234, "hello", some_instance);
f(*args);
// ** unpacking
py::dict kwargs = py::dict("number"_a=1234, "say"_a="hello", "to"_a=some_instance);
f(**kwargs);
// mixed keywords, * and ** unpacking
py::tuple args = py::make_tuple(1234);
py::dict kwargs = py::dict("to"_a=some_instance);
f(*args, "say"_a="hello", **kwargs);
```
Generalized unpacking according to [PEP448](https://www.python.org/dev/peps/pep-0448/) is also supported:

```
py::dict kwargs1 = py::dict("number"_a=1234);
py::dict kwargs2 = py::dict("to"_a=some_instance);
f(**kwargs1, "say"_a="hello", **kwargs2);
```
#### See also:

The file tests/test\_python\_types.cpp contains a complete example that demonstrates passing native Python types in more detail. The file tests/test\_callbacks.cpp presents a few examples of calling Python functions from C++, including keywords arguments and unpacking.

# **NumPy**

### **Buffer protocol**

Python supports an extremely general and convenient approach for exchanging data between plugin libraries. Types can expose a buffer view<sup>[1](#page-81-0)</sup>, which provides fast direct access to the raw internal data representation. Suppose we want to bind the following simplistic Matrix class:

<span id="page-81-0"></span><sup>1</sup> <http://docs.python.org/3/c-api/buffer.html>

```
class Matrix {
public:
   Matrix(size_t rows, size_t cols) : m_rows(rows), m_cols(cols) {
       m_data = new float[rows*cols];
    }
    float *data() { return m_data; }
    size_t rows() const { return m_rows; }
   size_t cols() const { return m_cols; }
private:
    size_t m_rows, m_cols;
    float *m_data;
};
```
The following binding code exposes the Matrix contents as a buffer object, making it possible to cast Matrices into NumPy arrays. It is even possible to completely avoid copy operations with Python expressions like np. array(matrix\_instance, copy = False).

```
py::class_<Matrix>(m, "Matrix", py::buffer_protocol())
  .def_buffer([](Matrix &m) -> py::buffer_info {
       return py::buffer_info(
          m.data(), \rightarrow Pointer to buffer \astsizeof(float), /* Size of one scalar */
          py::format_descriptor<float>::format(), /* Python struct-style format
˓→descriptor */
          2, /* Number of dimensions */
          { \mbox{ m.rows } \mbox{ ( ), m.cols ( ) } }, \hspace{0.1cm}, /* Buffer dimensions */
          { sizeof(float) * m.rows(), /* Strides (in bytes) for each
\leftrightarrowindex \star/sizeof(float) }
      );
   });
```
Supporting the buffer protocol in a new type involves specifying the special  $py$ : : buffer\_protocol() tag in the py::class\_ constructor and calling the def\_buffer() method with a lambda function that creates a  $py$ : buffer info description record on demand describing a given matrix instance. The contents of py::buffer\_info mirror the Python buffer protocol specification.

```
struct buffer_info {
   void *ptr;
   size_t itemsize;
   std::string format;
   int ndim;
   std::vector<size_t> shape;
   std::vector<size_t> strides;
};
```
To create a C++ function that can take a Python buffer object as an argument, simply use the type  $py$ : buffer as one of its arguments. Buffers can exist in a great variety of configurations, hence some safety checks are usually necessary in the function body. Below, you can see an basic example on how to define a custom constructor for the Eigen double precision matrix (Eigen::MatrixXd) type, which supports initialization from compatible buffer objects (e.g. a NumPy matrix).

```
/* Bind MatrixXd (or some other Eigen type) to Python */
typedef Eigen::MatrixXd Matrix;
typedef Matrix::Scalar Scalar;
constexpr bool rowMajor = Matrix::Flags & Eigen::RowMajorBit;
```

```
py::class_<Matrix>(m, "Matrix", py::buffer_protocol())
    .def("__init__", [](Matrix &m, py::buffer b) {
       typedef Eigen::Stride<Eigen::Dynamic, Eigen::Dynamic> Strides;
        /* Request a buffer descriptor from Python */
        py::buffer_info info = b.request();
        /* Some sanity checks ... */
        if (info.format != py::format_descriptor<Scalar>::format())
            throw std::runtime_error("Incompatible format: expected a double array!");
        if (info.ndim != 2)
            throw std::runtime_error("Incompatible buffer dimension!");
        auto strides = Strides(
            info.strides[rowMajor ? 0 : 1] / sizeof(Scalar),
            info.strides[rowMajor ? 1 : 0] / sizeof(Scalar));
        auto map = Eigen::Map<Matrix, 0, Strides>(
            static_cat<Scalar *>(info.ptr), info.shape[0], info.shape[1], strides);
       new (&m) Matrix(map);
    });
```
For reference, the  $def\_buffer$  () call for this Eigen data type should look as follows:

```
.def_buffer([](Matrix &m) -> py::buffer_info {
   return py::buffer_info(
       m.data(), /* Pointer to buffer */sizeof(Scalar), /* Size of one scalar */
       /* Python struct-style format descriptor */
       py::format_descriptor<Scalar>::format(),
       /* Number of dimensions */
       2,
       /* Buffer dimensions */
       { (size_t) m.rows(),
         (size_t) m.cols() },
       /* Strides (in bytes) for each index */
       { sizeof(Scalar) * (rowMajor ? m.cols() : 1),
         sizeof(Scalar) * (rowMajor ? 1 : m.rows()) }
   );
})
```
For a much easier approach of binding Eigen types (although with some limitations), refer to the section on *[Eigen](#page-73-0)*.

#### See also:

The file tests/test\_buffers.cpp contains a complete example that demonstrates using the buffer protocol with pybind11 in more detail.

#### **Arrays**

By exchanging  $py$ : buffer with  $py$ : array in the above snippet, we can restrict the function so that it only accepts NumPy arrays (rather than any type of Python object satisfying the buffer protocol).

In many situations, we want to define a function which only accepts a NumPy array of a certain data type. This is possible via the py:: $array_t < T>$  template. For instance, the following function requires the argument to be a NumPy array containing double precision values.

```
void f(py::array_t<double> array);
```
When it is invoked with a different type (e.g. an integer or a list of integers), the binding code will attempt to cast the input into a NumPy array of the requested type. Note that this feature requires the pybind11/numpy.h header to be included.

Data in NumPy arrays is not guaranteed to packed in a dense manner; furthermore, entries can be separated by arbitrary column and row strides. Sometimes, it can be useful to require a function to only accept dense arrays using either the C (row-major) or Fortran (column-major) ordering. This can be accomplished via a second template argument with values py::array::c\_style or py::array::f\_style.

**void** f(py::array\_t<**double**, py::array::c\_style | py::array::forcecast> array);

The py::array::forcecast argument is the default value of the second template parameter, and it ensures that non-conforming arguments are converted into an array satisfying the specified requirements instead of trying the next function overload.

### **Structured types**

In order for py::array\_t to work with structured (record) types, we first need to register the memory layout of the type. This can be done via PYBIND11\_NUMPY\_DTYPE macro, called in the plugin definition code, which expects the type followed by field names:

```
struct A {
    int x;
    double y;
};
struct B {
    int z;
    A a;
};
// ...
PYBIND11_PLUGIN(test) {
   // ...
   PYBIND11_NUMPY_DTYPE(A, x, y);
   PYBIND11_NUMPY_DTYPE(B, z, a);
    /* now both A and B can be used as template arguments to py:array\_t */
}
```
#### **Vectorizing functions**

Suppose we want to bind a function with the following signature to Python so that it can process arbitrary NumPy array arguments (vectors, matrices, general N-D arrays) in addition to its normal arguments:

**double** my\_func(**int** x, **float** y, **double** z);

After including the pybind11/numpy.h header, this is extremely simple:

m.def("vectorized\_func", py::vectorize(my\_func));

Invoking the function like below causes 4 calls to be made to  $my$  func with each of the array elements. The significant advantage of this compared to solutions like numpy. vectorize () is that the loop over the elements runs entirely on the C++ side and can be crunched down into a tight, optimized loop by the compiler. The result is returned as a NumPy array of type numpy.dtype.float64.

```
\Rightarrow x = np.array([1, 3], [5, 7]])>>> y = np.array([[2, 4],[6, 8]])
>>> z = 3
>>> result = vectorized_func(x, y, z)
```
The scalar argument z is transparently replicated 4 times. The input arrays  $\times$  and  $\times$  are automatically converted into the right types (they are of type numpy.dtype.int64 but need to be numpy.dtype.int32 and numpy.dtype. float32, respectively)

Sometimes we might want to explicitly exclude an argument from the vectorization because it makes little sense to wrap it in a NumPy array. For instance, suppose the function signature was

**double** my\_func(**int** x, **float** y, my\_custom\_type \*z);

This can be done with a stateful Lambda closure:

```
// Vectorize a lambda function with a capture object (e.g. to exclude some arguments
˓→from the vectorization)
m.def("vectorized_func",
   [](py::array_t<int> x, py::array_t<float> y, my_custom_type *z) {
        auto stateful_closure = [z] (int x, float y) { return my_func(x, y, z); };
       return py::vectorize(stateful_closure)(x, y);
    }
);
```
In cases where the computation is too complicated to be reduced to vectorize, it will be necessary to create and access the buffer contents manually. The following snippet contains a complete example that shows how this works (the code is somewhat contrived, since it could have been done more simply using vectorize).

```
#include <pybind11/pybind11.h>
#include <pybind11/numpy.h>
namespace py = pybind11;
py::array_t<double> add_arrays(py::array_t<double> input1, py::array_t<double>
\rightarrowinput2) {
    auto buf1 = input1.request(), buf2 = input2.request();
    if (buf1.ndim != 1 || buf2.ndim != 1)
        throw std::runtime_error("Number of dimensions must be one");
    if (buf1.size != buf2.size)
        throw std::runtime_error("Input shapes must match");
    /* No pointer is passed, so NumPy will allocate the buffer */auto result = py::array_t<double>(buf1.size);
    auto buf3 = result.request();
    double *ptr1 = (double *) buf1.ptr,
           *ptr2 = (double *) buf2.ptr,
           *ptr3 = (double *) buf3.ptr;
```

```
for (size t idx = 0; idx < buf1.shape[0]; idx++)
        ptr3[idx] = ptr1[idx] + ptr2[idx];return result;
}
PYBIND11_PLUGIN(test) {
   py::module m("test");
   m.def("add_arrays", &add_arrays, "Add two NumPy arrays");
    return m.ptr();
}
```
#### See also:

The file tests/test\_numpy\_vectorize.cpp contains a complete example that demonstrates using vectorize() in more detail.

#### **Direct access**

For performance reasons, particularly when dealing with very large arrays, it is often desirable to directly access array elements without internal checking of dimensions and bounds on every access when indices are known to be already valid. To avoid such checks, the array class and array  $t < T$  template class offer an unchecked proxy object that can be used for this unchecked access through the unchecked<N> and mutable\_unchecked<N> methods, where N gives the required dimensionality of the array:

```
m.def("sum_3d", [](py::array_t<double> x) {
    auto r = x.unchecked<3>(); // x must have ndim = 3; can be non-writeable
    double sum = 0;
    for (size_t i = 0; i < r.shape(0); i++)
        for (size_t j = 0; j < r.shape(1); j^{++})
            for (size_t k = 0; k < r.shape(2); k++)
                sum += r(i, j, k);return sum;
});
m.def("increment_3d", [](py::array_t<double> x) {
   auto r = x.mutable_unchecked<3>(); // Will throw if ndim != 3 or flags.writeable.
˓→is false
    for (size_t i = 0; i < r.shape(0); i++)
        for (size_t j = 0; j < r.shape(1); j^{++})
            for (size_t k = 0; k < r.shape(2); k++)r(i, j, k) += 1.0;
}, py::arg().noconvert());
```
To obtain the proxy from an array object, you must specify both the data type and number of dimensions as template arguments, such as auto  $r =$  myarray.mutable\_unchecked<float,  $2>()$ .

If the number of dimensions is not known at compile time, you can omit the dimensions template parameter (i.e. calling  $arr_t$ .unchecked() or  $arr$ .unchecked $(T)$  (). This will give you a proxy object that works in the same way, but results in less optimizable code and thus a small efficiency loss in tight loops.

Note that the returned proxy object directly references the array's data, and only reads its shape, strides, and writeable flag when constructed. You must take care to ensure that the referenced array is not destroyed or reshaped for the duration of the returned object, typically by limiting the scope of the returned instance.

The returned proxy object supports some of the same methods as  $py: :array$  so that it can be used as a drop-in replacement for some existing, index-checked uses of  $py$ : :  $array$ :

• r.ndim() returns the number of dimensions

- r.data(1, 2, ...) and r.mutable\_data(1, 2, ...) returns a pointer to the const T or T data, respectively, at the given indices. The latter is only available to proxies obtained via a. mutable\_unchecked().
- itemsize() returns the size of an item in bytes, i.e. sizeof(T).
- ndim() returns the number of dimensions.
- shape (n) returns the size of dimension n
- size() returns the total number of elements (i.e. the product of the shapes).
- nbytes() returns the number of bytes used by the referenced elements (i.e. itemsize() times size()).

#### See also:

The file tests/test\_numpy\_array.cpp contains additional examples demonstrating the use of this feature.

### **Utilities**

#### **Using Python's print function in C++**

The usual way to write output in  $C++$  is using  $std::count$  while in Python one would use print. Since these methods use different buffers, mixing them can lead to output order issues. To resolve this, pybind11 modules can use the py:: print() function which writes to Python's sys.stdout for consistency.

Python's print function is replicated in the C++ API including optional keyword arguments sep, end, file, flush. Everything works as expected in Python:

```
py::print(1, 2.0, "three"); // 1 2.0 three
py::print(1, 2.0, "three", "sep"_a="-"); // 1-2.0-three
auto args = py::make_tuple("unpacked", true);
py:: print ("->", *args, "end"_a="<-"); // -> unpacked True <-
```
### **Evaluating Python expressions from strings and files**

pybind11 provides the eval() and eval\_file() functions to evaluate Python expressions and statements. The following example illustrates how they can be used.

Both functions accept a template parameter that describes how the argument should be interpreted. Possible choices include eval\_expr (isolated expression), eval\_single\_statement (a single statement, return value is always none), and eval\_statements (sequence of statements, return value is always none).

```
// At beginning of file
#include <pybind11/eval.h>
...
// Evaluate in scope of main module
py::object scope = py::module::import("_main_").attr("_dict_");
// Evaluate an isolated expression
int result = py::eval("my_variable + 10", scope).cast<int>();
// Evaluate a sequence of statements
py::eval<py::eval_statements>(
```

```
"print('Hello')\n"
   "print('world!');",
   scope);
// Evaluate the statements in an separate Python file on disk
py::eval_file("script.py", scope);
```
## Miscellaneous

## **General notes regarding convenience macros**

pybind11 provides a few convenience macros such as PYBIND11\_MAKE\_OPAQUE() and PYBIND11\_DECLARE\_HOLDER\_TYPE(), and PYBIND11\_OVERLOAD\_\*. Since these are "just" macros that are evaluated in the preprocessor (which has no concept of types), they *will* get confused by commas in a template argument such as PYBIND11\_OVERLOAD(MyReturnValue<T1, T2>, myFunc). In this case, the preprocessor assumes that the comma indicates the beginning of the next parameter. Use a typedef to bind the template to another name and use it in the macro to avoid this problem.

## **Global Interpreter Lock (GIL)**

When calling a C++ function from Python, the GIL is always held. The classes gil\_scoped\_release and gil\_scoped\_acquire can be used to acquire and release the global interpreter lock in the body of a C++ function call. In this way, long-running C++ code can be parallelized using multiple Python threads. Taking *[Overriding virtual](#page-44-0) [functions in Python](#page-44-0)* as an example, this could be realized as follows (important changes highlighted):

```
class PyAnimal : public Animal {
public:
   /* Inherit the constructors */
   using Animal::Animal;
    /* Trampoline (need one for each virtual function) */
   std::string go(int n_times) {
       /* Acquire GIL before calling Python code */
       py::gil_scoped_acquire acquire;
       PYBIND11_OVERLOAD_PURE(
           std::string, /* Return type */
           Animal, /* Parent class */
           go, /* Name of function */
           n_times /* Argument (s) */
```

```
);
    }
};
PYBIND11_PLUGIN(example) {
   py::module m("example", "pybind11 example plugin");
   py::class_<Animal, PyAnimal> animal(m, "Animal");
    animal
        .def(py::init<>())
        .def("go", &Animal::go);
    py::class_<Dog>(m, "Dog", animal)
        .def(py:init \leq ());
    m.def("call_go", [](Animal *animal) -> std::string {
        /* Release GIL before calling into (potentially long-running) C++ code */
        py::gil_scoped_release release;
        return call_go(animal);
    });
    return m.ptr();
}
```
# **Binding sequence data types, iterators, the slicing protocol, etc.**

Please refer to the supplemental example for details.

#### See also:

The file tests/test\_sequences\_and\_iterators.cpp contains a complete example that shows how to bind a sequence data type, including length queries (\_\_len\_\_), iterators (\_\_iter\_\_), the slicing protocol and other kinds of useful operations.

## **Partitioning code over multiple extension modules**

It's straightforward to split binding code over multiple extension modules, while referencing types that are declared elsewhere. Everything "just" works without any special precautions. One exception to this rule occurs when extending a type declared in another extension module. Recall the basic example from Section *[Inheritance](#page-27-0)*.

```
py::class_<Pet> pet(m, "Pet");
pet.def(py::init<const std::string &>())
   .def_readwrite("name", &Pet::name);
py::class_<Dog>(m, "Dog", pet /* <- specify parent */)
    .def(py::init<const std::string &>())
    .def("bark", &Dog::bark);
```
Suppose now that Pet bindings are defined in a module named basic, whereas the Dog bindings are defined somewhere else. The challenge is of course that the variable pet is not available anymore though it is needed to indicate the inheritance relationship to the constructor of class\_<Dog>. However, it can be acquired as follows:

```
py::object pet = (py::object) py::module::import("basic").attr("Pet");
py::class_<Dog>(m, "Dog", pet)
    .def(py::init<const std::string &>())
    .def("bark", &Dog::bark);
```
Alternatively, you can specify the base class as a template parameter option to  $\text{class}_{\text{max}}$ , which performs an automated lookup of the corresponding Python type. Like the above code, however, this also requires invoking the import function once to ensure that the pybind11 binding code of the module basic has been executed:

```
py::module::import("basic");
py::class_<Dog, Pet>(m, "Dog")
    .def(py::init<const std::string &>())
    .def("bark", &Dog::bark);
```
Naturally, both methods will fail when there are cyclic dependencies.

Note that compiling code which has its default symbol visibility set to *hidden* (e.g. via the command line flag -fvisibility=hidden on GCC/Clang) can interfere with the ability to access types defined in another extension module. Workarounds include changing the global symbol visibility (not recommended, because it will lead unnecessarily large binaries) or manually exporting types that are accessed by multiple extension modules:

```
#ifdef _WIN32
# define EXPORT_TYPE __declspec(dllexport)
#else
# define EXPORT_TYPE __attribute__ ((visibility("default")))
#endif
class EXPORT_TYPE Dog : public Animal {
    ...
};
```
Note also that it is possible (although would rarely be required) to share arbitrary C++ objects between extension mod-ules at runtime. Internal library data is shared between modules using capsule machinery<sup>[1](#page-92-0)</sup> which can be also utilized for storing, modifying and accessing user-defined data. Note that an extension module will "see" other extensions' data if and only if they were built with the same pybind11 version. Consider the following example:

```
auto data = (MyData *) py::get_shared_data("mydata");
if (!data)
    data = (MyData *) py::set_shared_data("mydata", new MyData(42));
```
If the above snippet was used in several separately compiled extension modules, the first one to be imported would create a MyData instance and associate a "mydata" key with a pointer to it. Extensions that are imported later would be then able to access the data behind the same pointer.

### **Module Destructors**

pybind11 does not provide an explicit mechanism to invoke cleanup code at module destruction time. In rare cases where such functionality is required, it is possible to emulate it using Python capsules with a destruction callback.

```
auto cleanup_callback = []() {
    // perform cleanup here -- this function is called with the GIL held
```
<span id="page-92-0"></span><sup>1</sup> <https://docs.python.org/3/extending/extending.html#using-capsules>

};

m.add\_object("\_cleanup", py::capsule(cleanup\_callback));

## **Generating documentation using Sphinx**

Sphinx<sup>[2](#page-93-0)</sup> has the ability to inspect the signatures and documentation strings in pybind11-based extension modules to automatically generate beautiful documentation in a variety formats. The python\_example repository<sup>[3](#page-93-1)</sup> contains a simple example repository which uses this approach.

There are two potential gotchas when using this approach: first, make sure that the resulting strings do not contain any TAB characters, which break the docstring parsing routines. You may want to use C++11 raw string literals, which are convenient for multi-line comments. Conveniently, any excess indentation will be automatically be removed by Sphinx. However, for this to work, it is important that all lines are indented consistently, i.e.:

```
// ok
m.def("foo", &foo, R"mydelimiter(
   The foo function
    Parameters
    ----------
)mydelimiter");
// *not ok*
m.def("foo", &foo, R"mydelimiter(The foo function
    Parameters
    ----------
)mydelimiter");
```
By default, pybind11 automatically generates and prepends a signature to the docstring of a function registered with module::def() and class ::def(). Sometimes this behavior is not desirable, because you want to provide your own signature or remove the docstring completely to exclude the function from the Sphinx documentation. The class options allows you to selectively suppress auto-generated signatures:

```
PYBIND11_PLUGIN(example) {
   py::module m("example", "pybind11 example plugin");
   py::options options;
   options.disable_function_signatures();
   m.def("add", [](int a, int b) { return a + b; }, "A function which adds two
˓→numbers");
   return m.ptr();
}
```
Note that changes to the settings affect only function bindings created during the lifetime of the options instance. When it goes out of scope at the end of the module's init function, the default settings are restored to prevent unwanted side effects.

<span id="page-93-0"></span><sup>2</sup> <http://www.sphinx-doc.org>

<span id="page-93-1"></span><sup>3</sup> [http://github.com/pybind/python\\_example](http://github.com/pybind/python_example)

# Frequently asked questions

# **"ImportError: dynamic module does not define init function"**

- 1. Make sure that the name specified in pybind::module and PYBIND11\_PLUGIN is consistent and identical to the filename of the extension library. The latter should not contain any extra prefixes (e.g. test.so instead of libtest.so).
- 2. If the above did not fix your issue, then you are likely using an incompatible version of Python (for instance, the extension library was compiled against Python 2, while the interpreter is running on top of some version of Python 3, or vice versa)

# **"Symbol not found: \_\_Py\_ZeroStruct / \_PyInstanceMethod\_Type"**

See item 2 of the first answer.

# **"SystemError: dynamic module not initialized properly"**

See item 2 of the first answer.

# **The Python interpreter immediately crashes when importing my module**

See item 2 of the first answer.

## **CMake doesn't detect the right Python version**

The CMake-based build system will try to automatically detect the installed version of Python and link against that. When this fails, or when there are multiple versions of Python and it finds the wrong one, delete CMakeCache.txt and then invoke CMake as follows:

cmake -DPYTHON\_EXECUTABLE:FILEPATH=<path-to-python-executable> .

### **Limitations involving reference arguments**

In C++, it's fairly common to pass arguments using mutable references or mutable pointers, which allows both read and write access to the value supplied by the caller. This is sometimes done for efficiency reasons, or to realize functions that have multiple return values. Here are two very basic examples:

```
void increment(int &i) { i++; }
void increment_ptr(int *i) { (*i)++; }
```
In Python, all arguments are passed by reference, so there is no general issue in binding such code from Python.

However, certain basic Python types (like str, int, bool, float, etc.) are **immutable**. This means that the following attempt to port the function to Python doesn't have the same effect on the value provided by the caller – in fact, it does nothing at all.

```
def increment(i):
    i \neq 1 # nope..
```
pybind11 is also affected by such language-level conventions, which means that binding increment or increment\_ptr will also create Python functions that don't modify their arguments.

Although inconvenient, one workaround is to encapsulate the immutable types in a custom type that does allow modifications.

An other alternative involves binding a small wrapper lambda function that returns a tuple with all output arguments (see the remainder of the documentation for examples on binding lambda functions). An example:

```
int foo(int &i) { i++; return 123; }
```
and the binding code

```
m.def("foo", [](int i) { int rv = foo(i); return std::make_tuple(rv, i); });
```
### **How can I reduce the build time?**

It's good practice to split binding code over multiple files, as in the following example:

example.cpp:

```
void init_ex1(py::module &);
void init_ex2(py::module &);
/* ... */
PYBIND11_PLUGIN(example) {
    py::module m("example", "pybind example plugin");
```

```
init_ex1(m);
init_ex2(m);
/* \ldots */return m.ptr();
```
ex1.cpp:

}

```
void init_ex1(py::module &m) {
   m.def("add", [](int a, int b) { return a + b; });
}
```
ex2.cpp:

```
void init_ex1(py::module &m) {
   m.def("sub", [](int a, int b) { return a - b; });
}
```
**python**:

```
>>> import example
>>> example.add(1, 2)
3
>>> example.sub(1, 1)
\bigcap
```
As shown above, the various init  $ex$  functions should be contained in separate files that can be compiled independently from one another, and then linked together into the same final shared object. Following this approach will:

- 1. reduce memory requirements per compilation unit.
- 2. enable parallel builds (if desired).
- 3. allow for faster incremental builds. For instance, when a single class definition is changed, only a subset of the binding code will generally need to be recompiled.

## **"recursive template instantiation exceeded maximum depth of 256"**

If you receive an error about excessive recursive template evaluation, try specifying a larger value, e.g. -ftemplate-depth=1024 on GCC/Clang. The culprit is generally the generation of function signatures at compile time using C++14 template metaprogramming.

### **How can I create smaller binaries?**

To do its job, pybind11 extensively relies on a programming technique known as *template metaprogramming*, which is a way of performing computation at compile time using type information. Template metaprogamming usually instantiates code involving significant numbers of deeply nested types that are either completely removed or reduced to just a few instructions during the compiler's optimization phase. However, due to the nested nature of these types, the resulting symbol names in the compiled extension library can be extremely long. For instance, the included test suite contains the following symbol:

```
__ZN8pybind1112cpp_functionC1Iv8Example2JRNSt3__16vectorINS3_12basic_stringIwNS3_
˓→11char_traitsIwEENS3_9allocatorIwEEEENS8_ISA_EEEEEJNS_4nameENS_7siblingENS_9is_
˓→methodEA28_cEEEMT0_FT_DpT1_EDpRKT2_
```
which is the mangled form of the following function type:

```
pybind11::cpp_function::cpp_function<void, Example2, std::__1::vector<std::__1::basic_
˓→string<wchar_t, std::__1::char_traits<wchar_t>, std::__1::allocator<wchar_t> >,
˓→std::__1::allocator<std::__1::basic_string<wchar_t, std::__1::char_traits<wchar_t>,
˓→std::__1::allocator<wchar_t> > > >&, pybind11::name, pybind11::sibling,
˓→pybind11::is_method, char [28]>(void (Example2::*)(std::__1::vector<std::__1::basic_
˓→string<wchar_t, std::__1::char_traits<wchar_t>, std::__1::allocator<wchar_t> >,
˓→std::__1::allocator<std::__1::basic_string<wchar_t, std::__1::char_traits<wchar_t>,
˓→std::__1::allocator<wchar_t> > > >&), pybind11::name const&, pybind11::sibling
˓→const&, pybind11::is_method const&, char const (&) [28])
```
The memory needed to store just the mangled name of this function (196 bytes) is larger than the actual piece of code (111 bytes) it represents! On the other hand, it's silly to even give this function a name – after all, it's just a tiny cog in a bigger piece of machinery that is not exposed to the outside world. So we'll generally only want to export symbols for those functions which are actually called from the outside.

This can be achieved by specifying the parameter -fvisibility=hidden to GCC and Clang, which sets the default symbol visibility to *hidden*. It's best to do this only for release builds, since the symbol names can be helpful in debugging sessions. On Visual Studio, symbols are already hidden by default, so nothing needs to be done there. Needless to say, this has a tremendous impact on the final binary size of the resulting extension library.

Another aspect that can require a fair bit of code are function signature descriptions. pybind11 automatically generates human-readable function signatures for docstrings, e.g.:

```
\__init\__(...)
   | __init__(*args, **kwargs)
   Overloaded function.
   | 1. __init__(example.Example1) -> NoneType
   Docstring for overload #1 goes here
    2. __init__(example.Example1, int) -> NoneType
   Docstring for overload #2 goes here
    3. __init__(example.Example1, example.Example1) -> NoneType
    Docstring for overload #3 goes here
```
In C++11 mode, these are generated at run time using string concatenation, which can amount to 10-20% of the size of the resulting binary. If you can, enable C++14 language features (using  $-std=c+14$  for GCC/Clang), in which case signatures are efficiently pre-generated at compile time. Unfortunately, Visual Studio's C++14 support (constexpr) is not good enough as of April 2016, so it always uses the more expensive run-time approach.

## **Working with ancient Visual Studio 2009 builds on Windows**

The official Windows distributions of Python are compiled using truly ancient versions of Visual Studio that lack good C++11 support. Some users implicitly assume that it would be impossible to load a plugin built with Visual Studio 2015 into a Python distribution that was compiled using Visual Studio 2009. However, no such issue exists: it's

|

|

|

|

|

|

perfectly legitimate to interface DLLs that are built with different compilers and/or C libraries. Common gotchas to watch out for involve not free ()-ing memory region that that were malloc()-ed in another shared library, using data structures with incompatible ABIs, and so on. pybind11 is very careful not to make these types of mistakes.

## Benchmark

The following is the result of a synthetic benchmark comparing both compilation time and module size of pybind11 against Boost.Python. A detailed report about a Boost.Python to pybind11 conversion of a real project is available here: $^1$  $^1$ .

# **Setup**

A python script (see the docs/benchmark.py file) was used to generate a set of files with dummy classes whose count increases for each successive benchmark (between 1 and 2048 classes in powers of two). Each class has four methods with a randomly generated signature with a return value and four arguments. (There was no particular reason for this setup other than the desire to generate many unique function signatures whose count could be controlled in a simple way.)

Here is an example of the binding code for one class:

```
...
class cl034 {
public:
    cl279 *fn_000(cl084 *, cl057 *, cl065 *, cl042 *);
    cl025 *fn_001(cl098 *, cl262 *, cl414 *, cl121 *);
   cl085 *fn_002(cl445 *, cl297 *, cl145 *, cl421 *);
    cl470 *fn_003(cl200 *, cl323 *, cl332 *, cl492 *);
};
...
PYBIND11_PLUGIN(example) {
   py::module m("example");
    ...
    py::class_<cl034>(m, "cl034")
        .def("fn_000", &cl034::fn_000)
        .def("fn_001", &cl034::fn_001)
        .def("fn_002", &cl034::fn_002)
```
<span id="page-100-0"></span><sup>1</sup> <http://graylab.jhu.edu/RosettaCon2016/PyRosetta-4.pdf>

```
.def("fn_003", &cl034::fn_003)
...
return m.ptr();
```
The Boost.Python version looks almost identical except that a return value policy had to be specified as an argument to def(). For both libraries, compilation was done with

Apple LLVM version 7.0.2 (clang-700.1.81)

and the following compilation flags

}

```
g++ -Os -shared -rdynamic -undefined dynamic_lookup -fvisibility=hidden -std=c++14
```
# **Compilation time**

The following log-log plot shows how the compilation time grows for an increasing number of class and function declarations. pybind11 includes many fewer headers, which initially leads to shorter compilation times, but the performance is ultimately fairly similar (pybind11 is 19.8 seconds faster for the largest largest file with 2048 classes and a total of 8192 methods – a modest 1.2x speedup relative to Boost.Python, which required 116.35 seconds).

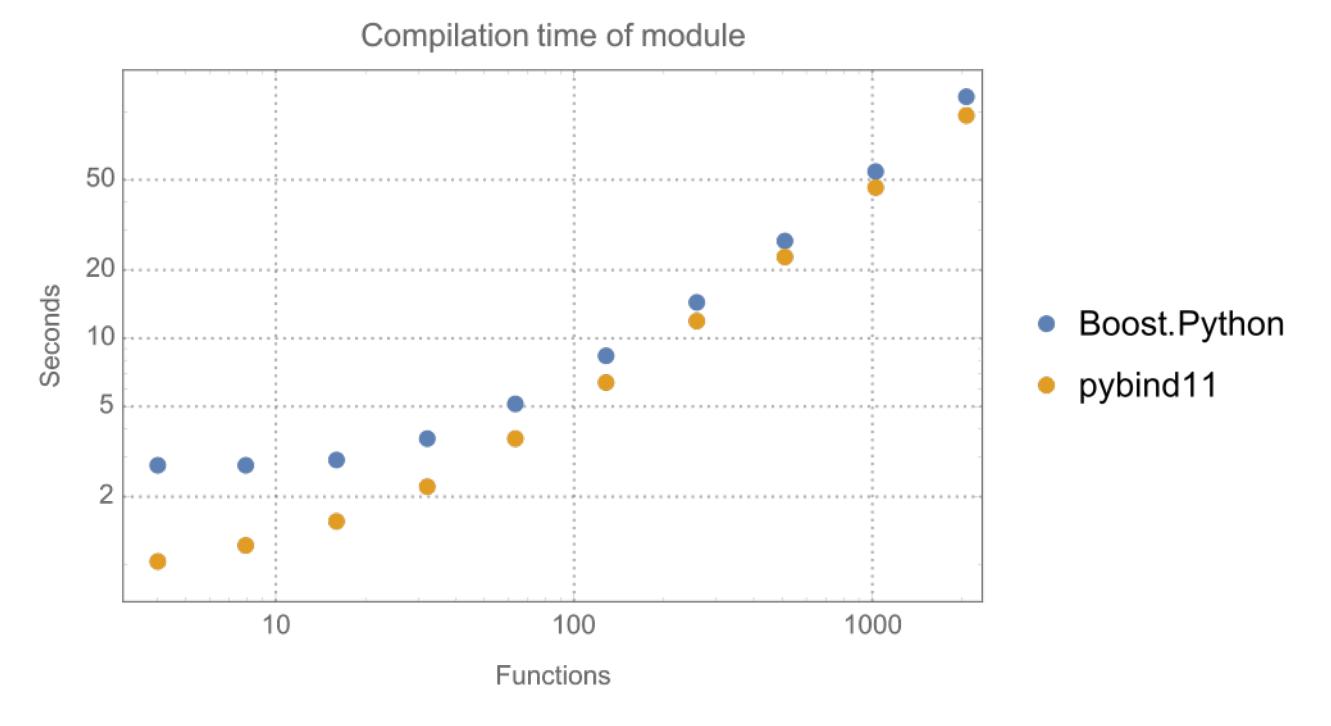

# **Module size**

Differences between the two libraries become much more pronounced when considering the file size of the generated Python plugin: for the largest file, the binary generated by Boost.Python required 16.8 MiB, which was 2.17 times / 9.1 megabytes larger than the output generated by pybind11. For very small inputs, Boost.Python has an edge in the plot below – however, note that it stores many definitions in an external library, whose size was not included here, hence the comparison is slightly shifted in Boost.Python's favor.

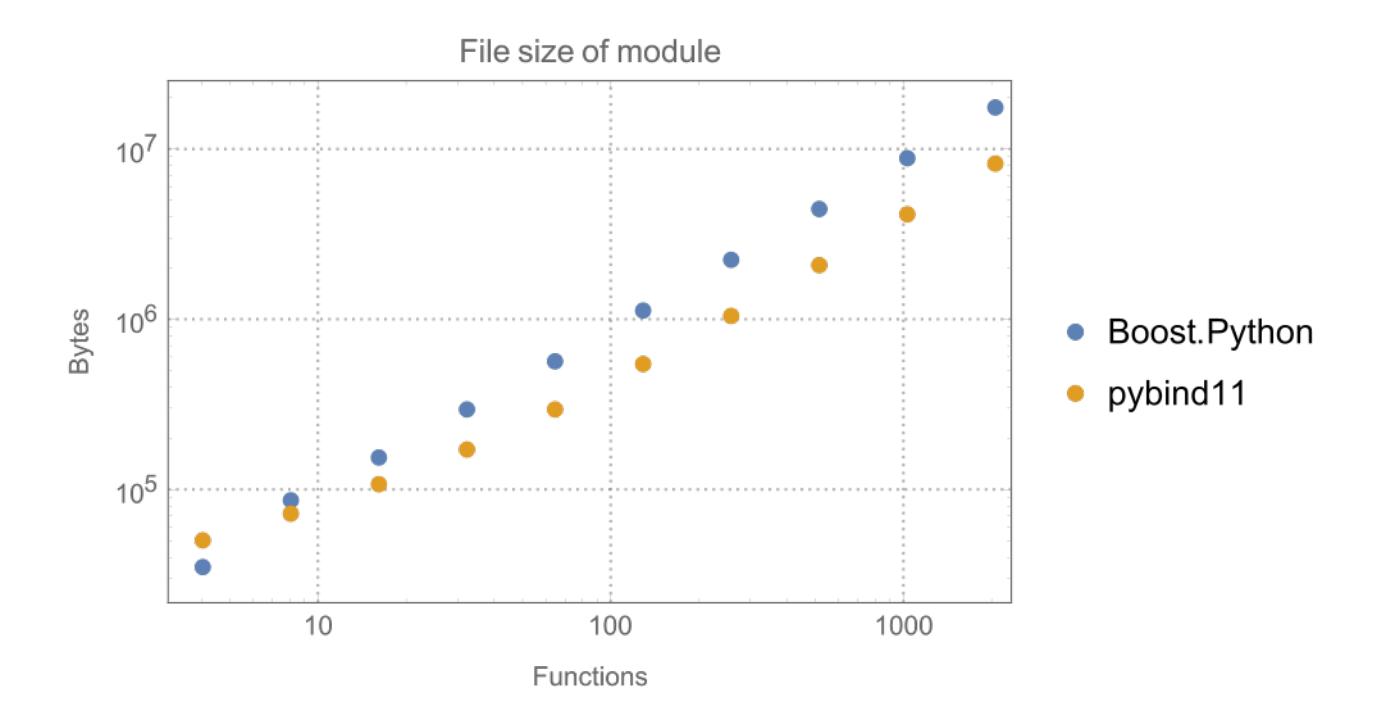

# Limitations

pybind11 strives to be a general solution to binding generation, but it also has certain limitations:

- pybind11 casts away const-ness in function arguments and return values. This is in line with the Python language, which has no concept of const values. This means that some additional care is needed to avoid bugs that would be caught by the type checker in a traditional C++ program.
- The NumPy interface pybind11::array greatly simplifies accessing numerical data from C++ (and vice versa), but it's not a full-blown array class like Eigen::Array or boost.multi\_array.

These features could be implemented but would lead to a significant increase in complexity. I've decided to draw the line here to keep this project simple and compact. Users who absolutely require these features are encouraged to fork pybind11.

Warning: Please be advised that the reference documentation discussing pybind11 internals is currently incomplete. Please refer to the previous sections and the pybind11 header files for the nitty gritty details.

# **Reference**

### **Macros**

#### **PYBIND11\_PLUGIN**(name)

This macro creates the entry point that will be invoked when the Python interpreter imports a plugin library. Please create a  $modu1e$  in the function body and return the pointer to its underlying Python object at the end.

```
PYBIND11_PLUGIN(example) {
    pybind11::module m("example", "pybind11 example plugin");
    /// Set up bindings here
    return m.ptr();
}
```
# **Convenience classes for arbitrary Python types**

### **Common member functions**

#### template <typename *Derived*> class **object\_api**

A mixin class which adds common functions to  $handle, object$  $handle, object$  $handle, object$  and various accessors. The only requirement for Derived is to implement PyObject \*Derived::ptr() const.

Inherits from pyobject\_tag

#### **Public Functions**

#### *[iterator](#page-110-2)* **begin**() const

Return an iterator equivalent to calling  $\text{iter}()$  in Python. The object must be a collection which supports the iteration protocol.

#### *[iterator](#page-110-2)* **end**() const

Return a sentinel which ends iteration.

#### item\_accessor **operator[]**(*[handle](#page-107-0) key*) const

Return an internal functor to invoke the object's sequence protocol. Casting the returned detail::item\_accessor instance to a [handle](#page-107-0) or [object](#page-108-0) subclass causes a corresponding call to \_getitem\_. Assigning a [handle](#page-107-0) or [object](#page-108-0) subclass causes a call to \_setitem\_.

#### item\_accessor **operator[]**(const char \**key*) const

See above (the only difference is that they key is provided as a string literal)

#### obj\_attr\_accessor **attr**(*[handle](#page-107-0) key*) const

Return an internal functor to access the object's attributes. Casting the returned detail::obj\_attr\_accessor instance to a [handle](#page-107-0) or [object](#page-108-0) subclass causes a corresponding call to getattr. Assigning a [handle](#page-107-0) or  $\phi$  *ject* subclass causes a call to setattr.

#### str\_attr\_accessor **attr**(const char \**key*) const

See above (the only difference is that they key is provided as a string literal)

#### args\_proxy **operator\***() const

Matches \* unpacking in Python, e.g. to unpack arguments out of a tuple or list for a function call. Applying another \* to the result yields \*\* unpacking, e.g. to unpack a dict as function keyword arguments. See *[Calling Python functions](#page-81-1)*.

#### template <typename T>

#### bool **contains**(T &&*item*) const

Check if the given item is contained within this object, i.e. item in obj.

template <return\_value\_policy *policy* = return\_value\_policy::automatic\_reference, typename... *Args*> *[object](#page-108-0)* **operator()**(Args&&... *args*) const

Assuming the Python object is a function or implements the \_\_call\_\_ protocol, operator() invokes the underlying function, passing an arbitrary set of parameters. The result is returned as a  $\omega b \text{ } jet$  and may need to be converted back into a Python object using  $handle::cast()$ .

When some of the arguments cannot be converted to Python objects, the function will throw a cast\_error exception. When the Python function call fails, a  $error\_already\_set$  exception is thrown.

#### bool **is\_none**() const

Equivalent to obj is None in Python.

#### int **ref\_count**() const

Return the object's current reference count.

#### *[handle](#page-107-0)* **get\_type**() const

Return a handle to the Python type object underlying the instance.

#### **Without reference counting**

#### <span id="page-107-0"></span>class **handle**

Holds a reference to a Python object (no reference counting)

The [handle](#page-107-0) class is a thin wrapper around an arbitrary Python object (i.e. a PyObject  $\star$  in Python's C API). It does not perform any automatic reference counting and merely provides a basic C++ interface to various Python API functions.
### <span id="page-108-2"></span>See also:

The  $\omega b$  ject class inherits from  $\Delta b$  and adds automatic reference counting features.

Inherits from detail::object\_api< handle >

Subclassed by args\_proxy, kwargs\_proxy, *[object](#page-108-0)*

### **Public Functions**

#### **handle**()

The default constructor creates a handle with a  $nullptr$ -valued pointer.

### **handle**(PyObject \**ptr*)

Creates a handle from the given raw Python object pointer.

```
PyObject *ptr() const
```
Return the underlying  $PyOb\text{ject } * \text{ pointer.}$ 

#### const *[handle](#page-107-0)* &**inc\_ref**() const

Manually increase the reference count of the Python [object](#page-108-0). Usually, it is preferable to use the  $\phi b \text{ } jet$ class which derives from [handle](#page-107-0) and calls this function automatically. Returns a reference to itself.

#### <span id="page-108-1"></span>const *[handle](#page-107-0)* &**dec\_ref**() const

Manually decrease the reference count of the Python [object](#page-108-0). Usually, it is preferable to use the  $\phi$ bject class which derives from [handle](#page-107-0) and calls this function automatically. Returns a reference to itself.

#### template <typename T>

## T **cast**() const

Attempt to cast the Python object into the given C++ type. A cast\_error will be throw upon failure.

#### **operator bool**() const

Return true when the handle wraps a valid Python object.

```
bool operator==(const handle &h) const
```
Check that the underlying pointers are the same. Equivalent to  $\phi$  is  $\phi$  is  $\phi$  is  $\phi$  in Python.

## **With reference counting**

#### <span id="page-108-0"></span>class **object**

Holds a reference to a Python object (with reference counting)

Like [handle](#page-107-0), the [object](#page-108-0) class is a thin wrapper around an arbitrary Python object (i.e. a PyObject  $\star$  in Python's C API). In contrast to [handle](#page-107-0), it optionally increases the object's reference count upon construction, and it *always* decreases the reference count when the *[object](#page-108-0)* instance goes out of scope and is destructed. When using  $object$  instances consistently, it is much easier to get reference counting right at the first attempt.

#### Inherits from *[handle](#page-107-0)*

Subclassed by *[bool\\_](#page-111-0)*, *[buffer](#page-111-1)*, *[bytes](#page-111-2)*, *[capsule](#page-111-3)*, *[dict](#page-111-4)*, dtype, exception< type >, *[float\\_](#page-111-5)*, *[function](#page-111-6)*, generic\_type, *[int\\_](#page-111-7)*, *[iterable](#page-110-0)*, *[iterator](#page-110-1)*, *[list](#page-111-8)*, *[memoryview](#page-111-9)*, *[module](#page-109-0)*, *[none](#page-111-10)*, *[sequence](#page-111-11)*, *[set](#page-111-12)*, *[slice](#page-111-13)*, *[str](#page-110-2)*, *[tuple](#page-111-14)*, *[weakref](#page-111-15)*

## <span id="page-109-3"></span>**Public Functions**

```
object(const object &o)
```
Copy constructor; always increases the reference count.

```
object(object &&other)
```
Move constructor; steals the object from other and preserves its reference count.

```
~object()
```
Destructor; automatically calls handle:: dec\_ref()

#### *[handle](#page-107-0)* **release**()

Resets the internal pointer to nullptr without without decreasing the object's reference count. The function returns a raw handle to the original Python object.

<span id="page-109-2"></span>template <typename T>

#### T **reinterpret\_borrow**(*[handle](#page-107-0) h*)

Declare that a [handle](#page-107-0) or PyObject  $\star$  is a certain type and borrow the reference. The target type T must be [object](#page-108-0) or one of its derived classes. The function doesn't do any conversions or checks. It's up to the user to make sure that the target type is correct.

```
PyObject *p = PyList_GetItem(obj, index);py::object o = reinterpret_borrow<py::object>(p);
// or
py::tuple t = reinterpret_borrow<py::tuple>(p); // <-- `p` must be already be a_{-}˓→`tuple`
```
#### template <typename T> T **reinterpret\_steal**(*[handle](#page-107-0) h*)

Like  $reinterpret\_borrow()$ , but steals the reference.

```
PyObject *p = PyObject\_Str(obj);py::str s = reinterpret_steal<py::str>(p); // <-- `p` must be already be
\rightarrowa `str`
```
# **Convenience classes for specific Python types**

#### <span id="page-109-0"></span>class **module**

Wrapper for Python extension modules.

Inherits from *[object](#page-108-0)*

### **Public Functions**

**module**(const char \**name*, const char \**doc* = nullptr) Create a new top-level Python module with the given name and docstring.

template <typename Func, typename... *Extra*>

*[module](#page-109-0)* &**def**(const char \**name\_*, Func &&*f*, const Extra&... *extra*)

Create Python binding for a new function within the module scope. Func can be a plain  $C++$  function, a function pointer, or a lambda function. For details on the  $Extra\& \dots$  extra argument, see section *[Passing extra arguments to def or class\\_](#page-112-0)*.

<span id="page-110-3"></span>*[module](#page-109-0)*  $\text{def} \text{submodule}(\text{const} \text{char} \cdot \text{r} \text{name}, \text{const} \text{char} \cdot \text{r} \text{doc} = \text{nullptr})$ 

Create and return a new Python submodule with the given name and docstring. This also works recursively, i.e.

```
py::module m("example", "pybind11 example plugin");
py::module m2 = m.def_submodule("sub", "A submodule of 'example'");
py::module m3 = m2.def_submodule("subsub", "A submodule of 'example.sub'");
```
## **Public Static Functions**

static *[module](#page-109-0)* **import**(const char \**name*)

Import and return a module or throws [error\\_already\\_set](#page-114-0).

#### *group* **pytypes**

## **Functions**

**bytes**(const pybind11::str &*s*)

**str**(const *[bytes](#page-111-2)* &*b*)

#### <span id="page-110-1"></span>class **iterator**

*#include <pytypes.h>*

Wraps a Python iterator so that it can also be used as a C++ input iterator

Caveat: copying an iterator does not (and cannot) clone the internal state of the Python iterable. This also applies to the post-increment operator. This iterator should only be used to retrieve the current value using operator\*().

Inherits from *[object](#page-108-0)*

## **Public Static Functions**

```
static iterator sentinel()
```
The value which marks the end of the iteration. it == iterator::sentinel() is equivalent to catching StopIteration in Python.

```
void foo(py::iterator it) {
   while (it != py::iterator::sentinel()) {
       // use \dot{z}++it;}
}
```
<span id="page-110-0"></span>class **iterable** Inherits from *[object](#page-108-0)*

#### <span id="page-110-2"></span>class **str**

Inherits from *[object](#page-108-0)*

## <span id="page-111-18"></span>**Public Functions**

### **str**(*[handle](#page-107-0) h*)

Return a string representation of the object. This is analogous to the  $str()$  function in Python.

#### <span id="page-111-2"></span>class **bytes**

Inherits from *[object](#page-108-0)*

### <span id="page-111-10"></span>class **none**

Inherits from *[object](#page-108-0)*

#### <span id="page-111-0"></span>class **bool\_**

Inherits from *[object](#page-108-0)*

#### <span id="page-111-7"></span>class **int\_**

Inherits from *[object](#page-108-0)*

#### <span id="page-111-5"></span>class **float\_**

Inherits from *[object](#page-108-0)*

#### <span id="page-111-15"></span>class **weakref** Inherits from *[object](#page-108-0)*

<span id="page-111-13"></span>class **slice**

Inherits from *[object](#page-108-0)*

# <span id="page-111-3"></span>class **capsule**

Inherits from *[object](#page-108-0)*

### <span id="page-111-14"></span>class **tuple**

Inherits from *[object](#page-108-0)*

Subclassed by *[args](#page-111-16)*

### <span id="page-111-4"></span>class **dict**

Inherits from *[object](#page-108-0)*

Subclassed by *[kwargs](#page-111-17)*

### <span id="page-111-11"></span>class **sequence**

Inherits from *[object](#page-108-0)*

#### <span id="page-111-8"></span>class **list**

Inherits from *[object](#page-108-0)*

### <span id="page-111-16"></span>class **args**

Inherits from *[tuple](#page-111-14)*

#### <span id="page-111-17"></span>class **kwargs**

Inherits from *[dict](#page-111-4)*

## <span id="page-111-12"></span>class **set**

Inherits from *[object](#page-108-0)*

#### <span id="page-111-6"></span>class **function**

Inherits from *[object](#page-108-0)*

Subclassed by cpp\_function

### <span id="page-111-9"></span><span id="page-111-1"></span>class **buffer**

Inherits from *[object](#page-108-0)*

Subclassed by array

### <span id="page-112-2"></span>class **memoryview**

Inherits from *[object](#page-108-0)*

# <span id="page-112-0"></span>**Passing extra arguments to def or class\_**

### *group* **annotations**

#### struct **is\_method**

*#include <attr.h>* Annotation for methods.

#### struct **is\_operator**

*#include <attr.h>* Annotation for operators.

#### struct **scope**

*#include <attr.h>* Annotation for parent scope.

#### struct **doc**

*#include <attr.h>* Annotation for documentation.

### struct **name**

*#include <attr.h>* Annotation for function names.

#### struct **sibling**

*#include <attr.h>* Annotation indicating that a function is an overload associated with a given "sibling". template <typename T>

# struct **base**

*#include <attr.h>* Annotation indicating that a class derives from another given type.

#### template <size\_t *Nurse*, size\_t *Patient*>

#### struct **keep\_alive**

*#include <attr.h>* Keep patient alive while nurse lives.

#### struct **multiple\_inheritance**

*#include <attr.h>* Annotation indicating that a class is involved in a multiple inheritance relationship.

#### struct **dynamic\_attr**

*#include <attr.h>* Annotation which enables dynamic attributes, i.e. adds \_\_dict\_\_ to a class.

#### struct **buffer\_protocol**

*#include <attr.h>* Annotation which enables the buffer protocol for a type.

#### struct **metaclass**

*#include <attr.h>* Annotation which requests that a special metaclass is created for a type.

### **Public Functions**

#### **metaclass**(*[handle](#page-107-0) value*)

Override pybind11's default metaclass.

#### struct **arithmetic**

*#include <attr.h>* Annotation to mark enums as an arithmetic type.

#### <span id="page-112-1"></span>struct **arg**

*#include <cast.h>* Annotation for arguments

Subclassed by *[arg\\_v](#page-113-0)*

## <span id="page-113-2"></span>**Public Functions**

constexpr **arg**(const char \**name* = nullptr)

Constructs an argument with the name of the argument; if null or omitted, this is a positional argument.

template <typename T>

*[arg\\_v](#page-113-0)* **operator=**(T &&*value*) const Assign a value to this argument.

<span id="page-113-1"></span>*[arg](#page-112-1)* &**noconvert**(bool *flag* = true) Indicate that the type should not be converted in the type caster.

### **Public Members**

#### const char \***name**

If non-null, this is a named kwargs argument.

bool **flag\_noconvert**

If set, do not allow conversion (requires a supporting type caster!)

#### <span id="page-113-0"></span>struct **arg\_v**

*#include <cast.h>* Annotation for arguments with values

Inherits from *[arg](#page-112-1)*

### **Public Functions**

#### template <typename T>

**arg\_v**(const char \**name*, T &&*x*, const char \**descr* = nullptr) Direct construction with name, default, and description.

#### template <typename T>

**arg\_v**(const *[arg](#page-112-1)* &*base*, T &&*x*, const char \**descr* = nullptr) Called internally when invoking  $py: : \arg("a") = value$ 

*[arg\\_v](#page-113-0)* &**noconvert**(bool *flag* = true) Same as  $arg::noconvert($ ), but returns \*this as  $arg_v\&$  $arg_v\&$ , not arg $&$ .

#### **Public Members**

#### *[object](#page-108-0)* **value**

The default value.

#### const char \***descr**

The (optional) description of the default value.

std::string **type**

The C++ type name of the default value (only available when compiled in debug mode)

# **Python build-in functions**

#### *group* **python\_builtins**

Unless stated otherwise, the following C++ functions behave the same as their Python counterparts.

## <span id="page-114-1"></span>**Functions**

template  $lt$  typename T, detail::enable\_if\_t $lt$  std::is\_base\_of $lt$  *[object](#page-108-0)*, T >::value, int > = 0> bool **isinstance**(*[handle](#page-107-0) obj*) Return true if  $obj$  is an instance of T. Type T must be a subclass of  $object$  or a class which was exposed to Python as py::class\_<T>. bool **isinstance**(*[handle](#page-107-0) obj*, *[handle](#page-107-0) type*) Return true if  $obj$  is an instance of the type. bool **hasattr**(*[handle](#page-107-0) obj*, *[handle](#page-107-0) name*) bool **hasattr**(*[handle](#page-107-0) obj*, const char \**name*) *[object](#page-108-0)* **getattr**(*[handle](#page-107-0) obj*, *[handle](#page-107-0) name*) *[object](#page-108-0)* **getattr**(*[handle](#page-107-0) obj*, const char \**name*) *[object](#page-108-0)* **getattr**(*[handle](#page-107-0) obj*, *[handle](#page-107-0) name*, *[handle](#page-107-0) default\_*) *[object](#page-108-0)* **getattr**(*[handle](#page-107-0) obj*, const char \**name*, *[handle](#page-107-0) default\_*) void **setattr**(*[handle](#page-107-0) obj*, *[handle](#page-107-0) name*, *[handle](#page-107-0) value*) void **setattr**(*[handle](#page-107-0) obj*, const char \**name*, *[handle](#page-107-0) value*) size\_t **len**(*[handle](#page-107-0) h*) *[str](#page-110-2)* **repr**(*[handle](#page-107-0) h*) *[iterator](#page-110-1)* **iter**(*[handle](#page-107-0) obj*)

# **Exceptions**

#### <span id="page-114-0"></span>class **error\_already\_set**

Fetch and hold an error which was already set in Python.

Inherits from runtime\_error

#### **Public Functions**

```
void restore()
     Give the error back to Python.
```
void **clear**()

Clear the held Python error state (the  $C++$  what () message remains intact)

#### class **builtin\_exception**

C++ bindings of builtin Python exceptions.

Inherits from runtime\_error

Subclassed by cast\_error, index\_error, key\_error, reference\_cast\_error, stop\_iteration, type\_error, value\_error

## **Public Functions**

virtual void **set\_error**() const = 0 Set the error using the Python C API.

# <span id="page-115-0"></span>**Literals**

## namespace **literals**

# **Functions**

constexpr *[arg](#page-112-1)* **operator""\_a**(const char \**name*, size\_t)

String literal version of  $\arg$  $\arg$ 

*[str](#page-110-2)* **operator""\_s**(const char \**s*, size\_t *size*)

String literal version of  $s\,\mathrm{t}\,r$ 

# Bibliography

[python\_example] [https://github.com/pybind/python\\_example](https://github.com/pybind/python_example) [cppimport] <https://github.com/tbenthompson/cppimport> [cmake\_example] [https://github.com/pybind/cmake\\_example](https://github.com/pybind/cmake_example) [binder] <http://cppbinder.readthedocs.io/en/latest/about.html>

# Index

# A

arg (C++ class), [109](#page-112-2)  $arg::arg (C++ function), 110$  $arg::arg (C++ function), 110$ arg::flag\_noconvert (C++ member), [110](#page-113-2) arg::name  $(C++$  member),  $110$ arg::noconvert (C++ function), [110](#page-113-2) arg::operator= (C++ function), [110](#page-113-2) arg  $v$  (C++ class), [110](#page-113-2) arg\_v::arg\_v (C++ function), [110](#page-113-2) arg\_v::descr (C++ member), [110](#page-113-2) arg\_v::noconvert (C++ function), [110](#page-113-2) arg\_v::type (C++ member), [110](#page-113-2) arg\_v::value (C++ member), [110](#page-113-2) args (C++ class), [108](#page-111-18) arithmetic (C++ class), [109](#page-112-2)

# B

base (C++ class), [109](#page-112-2) bool\_ (C++ class), [108](#page-111-18) buffer  $(C++$  class),  $108$ buffer\_protocol (C++ class), [109](#page-112-2) builtin\_exception (C++ class), [111](#page-114-1) builtin\_exception::set\_error (C++ function), [111](#page-114-1) bytes  $(C++$  class),  $108$ bytes::bytes (C++ function), [107](#page-110-3)

# C

capsule ( $C++$  class), [108](#page-111-18)

# D

dict  $(C++$  class),  $108$ doc (C++ class), [109](#page-112-2) dynamic\_attr (C++ class), [109](#page-112-2)

# E

error\_already\_set (C++ class), [111](#page-114-1) error\_already\_set::clear (C++ function), [111](#page-114-1) error\_already\_set::restore (C++ function), [111](#page-114-1)

# F

float\_ (C++ class), [108](#page-111-18) function  $(C++$  class),  $108$ 

# G

getattr (C++ function), [111](#page-114-1)

# H

handle (C++ class), [104](#page-107-1) handle::cast (C++ function), [105](#page-108-2) handle::dec\_ref (C++ function), [105](#page-108-2) handle::handle (C++ function), [105](#page-108-2) handle::inc\_ref (C++ function), [105](#page-108-2) handle::operator bool (C++ function), [105](#page-108-2) handle::operator==  $(C++$  function), [105](#page-108-2) handle::ptr (C++ function), [105](#page-108-2) hasattr (C++ function), [111](#page-114-1)

# I

int\_ (C++ class), [108](#page-111-18) is\_method  $(C++$  class),  $109$ is\_operator (C++ class), [109](#page-112-2) isinstance (C++ function), [111](#page-114-1) iter (C++ function), [111](#page-114-1) iterable (C++ class), [107](#page-110-3) iterator (C++ class), [107](#page-110-3) iterator::sentinel (C++ function), [107](#page-110-3)

# K

keep alive  $(C++$  class), [109](#page-112-2) kwargs (C++ class), [108](#page-111-18)

# L

len (C++ function), [111](#page-114-1) list (C++ class), [108](#page-111-18) literals (C++ type), [112](#page-115-0) literals::operator"\_a (C++ function), [112](#page-115-0) literals::operator"\_s (C++ function), [112](#page-115-0)

# M

memoryview (C++ class), [108](#page-111-18) metaclass (C++ class), [109](#page-112-2) metaclass::metaclass (C++ function), [109](#page-112-2) module (C++ class), [106](#page-109-3) module::def (C++ function), [106](#page-109-3) module::def\_submodule (C++ function), [106](#page-109-3) module::import (C++ function), [107](#page-110-3) module::module (C++ function), [106](#page-109-3) multiple inheritance  $(C++$  class), [109](#page-112-2)

# N

name (C++ class), [109](#page-112-2) none (C++ class), [108](#page-111-18)

# O

object (C++ class), [105](#page-108-2) object::~object (C++ function), [106](#page-109-3) object::object (C++ function), [106](#page-109-3) object::release (C++ function), [106](#page-109-3) object\_api (C++ class), [103](#page-106-0) object  $api::attr (C++ function), 104$  $api::attr (C++ function), 104$ object\_api::begin (C++ function), [103](#page-106-0) object\_api::contains (C++ function), [104](#page-107-1) object\_api::end (C++ function), [103](#page-106-0) object\_api::get\_type (C++ function), [104](#page-107-1) object\_api::is\_none (C++ function), [104](#page-107-1) object  $api::operator()$  (C++ function), [104](#page-107-1) object\_api::operator\* (C++ function), [104](#page-107-1) object\_api::operator[] (C++ function), [104](#page-107-1) object\_api::ref\_count (C++ function), [104](#page-107-1)

# P

PYBIND11\_PLUGIN (C macro), [103](#page-106-0)

# R

reinterpret\_borrow (C++ function), [106](#page-109-3) reinterpret\_steal (C++ function), [106](#page-109-3) repr (C++ function), [111](#page-114-1)

# S

```
scope (C++ class), 109
sequence (C++ class), 108
set (C++ class), 108
111
sibling (C++ class), 109slice (C++ class), 108
str (C++ class), 107
str::str (C++ function), 107, 108
```
# T

tuple  $(C++$  class),  $108$ 

# W

weakref (C++ class), [108](#page-111-18)